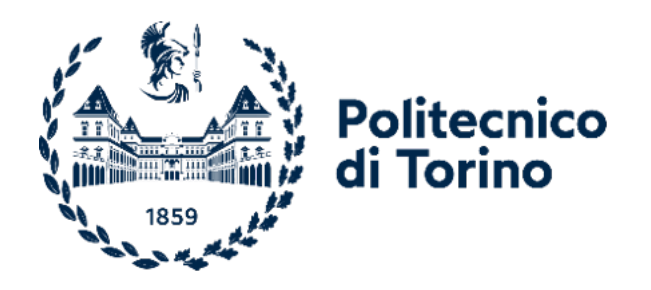

# Politecnico di Torino

Corso di Laurea Magistrale in Ingegneria Aerospaziale A.a. 2022/2023 Sessione di Laurea Luglio 2023

# **Progettazione e realizzazione di prove di impatto verticale in acqua in similitudine fisica**

Vito Sapienza

Relatori: Candidato:

Enrico Cestino Gabriele Nicolosi

*Ho sentito in pancia che mi sto per laureare.*

## Indice

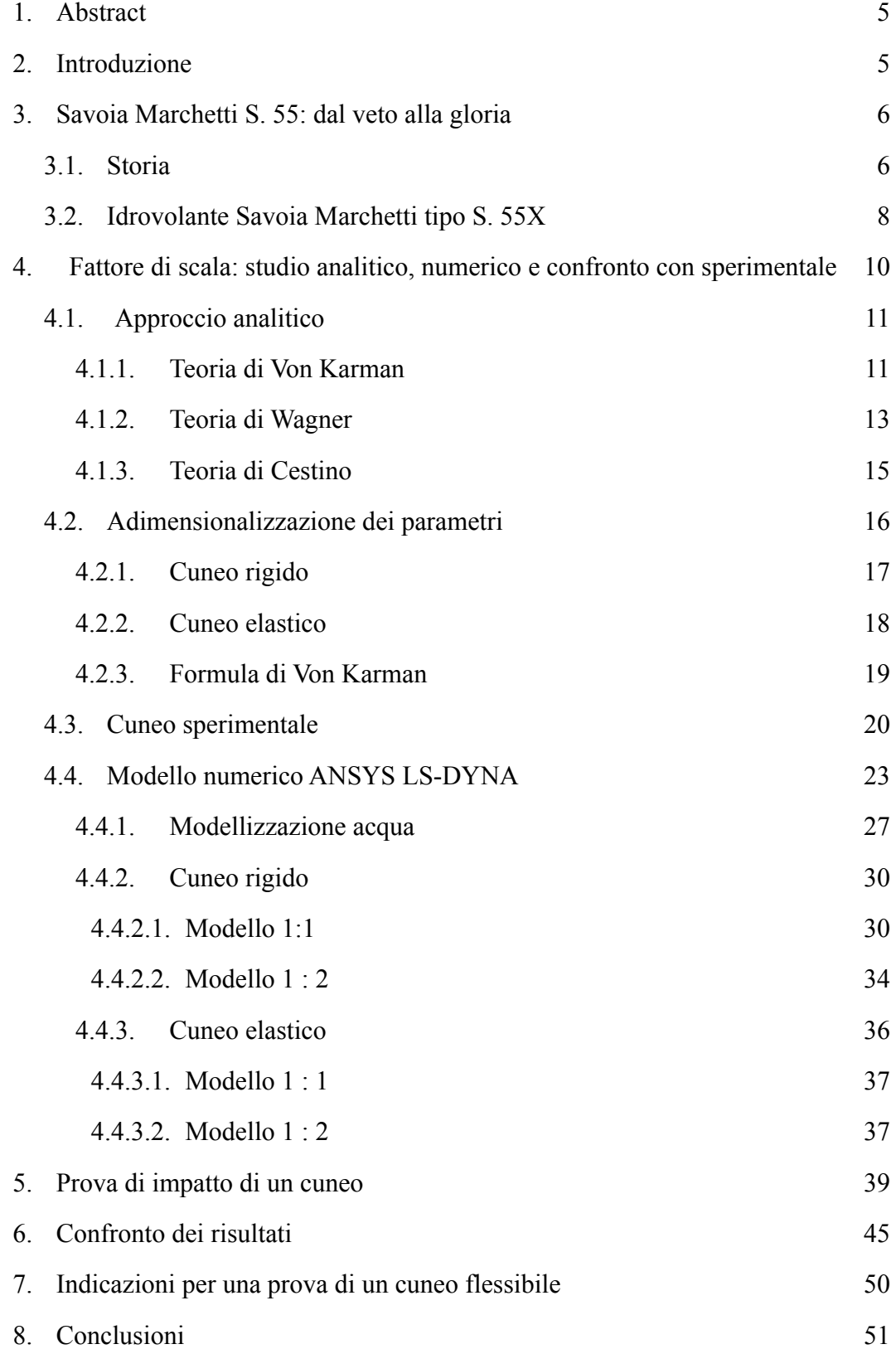

#### 9. [Bibliografia](#page-51-0) 52

# <span id="page-4-0"></span>**1. Abstract**

La normativa EASA CS-23 [1], utilizzando la teoria di Von Karman [2], fornisce le linee guida progettuali per il dimensionamento dello scafo di un idrovolante. Essa prevede che all'impatto di uno scafo in acqua la pressione che si sviluppa aumenti al ridursi dell'angolo compreso tra la superficie dell'acqua e la superficie del cuneo. Tale angolo è detto di diedro.

Lo studio svolto rientra nei lavori del team studentesco *TeamS55* del Politecnico di Torino che ha l'obiettivo di ricostruire in chiave moderna l'idrovolante Savoia Marchetti S. 55 i cui scafi avevano angoli di diedro compresi tra  $+30^{\circ}$  e -5°.

Lo scopo della tesi è quello di applicare lo studio della similitudine fisica per confrontare le pressioni che un cuneo e il suo scalato subiscono all'impatto in acqua. Le pressioni sono calcolate applicando metodi analitici e numerici e sono confrontate con i valori misurati sperimentalmente[3].

# <span id="page-4-1"></span>**2. Introduzione**

Lo scopo di questo documento è quello di applicare la teoria della similitudine fisica per stimare le pressioni subite da un corpo reale e da uno scalato all'impatto in acqua attraverso un metodo analitico, numerico e sperimentale. La similitudine fisica è utile per ottimizzare i tempi, le risorse e i costi necessari per lo studio numerico e sperimentale.

Con il supporto del team studentesco del Politecnico di Torino TeamS55, si vuole applicare lo studio in similitudine fisica allo scafo dell'idrovolante Savoia Marchetti S. 55.

Il *TeamS55* [4] nasce nel 2017 con l'obiettivo di realizzare una ricostruzione storica dell'idrovolante Savoia Marchetti S. 55 applicando un fattore di scala 1:8. Negli anni il team ha portato avanti tre progetti:

- *S55 Full Scale* [5][6]

Progetto che nasce per verificare il comportamento strutturale del velivolo originale attraverso la discretizzazione della struttura tramite un modello agli elementi finiti.

#### - *Replica Volante S55 in scala 1:8* [7]

Aeromodello realizzato in carbonio in scala 1:8 rispetto al velivolo originale. Il lavoro parte dalla modifica del modello CAD fornito da "*Replica 55*" [8], prosegue con lo studio strutturale e aerodinamico e termina con la produzione dell'aeromodello e le prove di volo. Oltre agli aspetti citati si è valutato il sistema propulsivo dimensionando i propulsori elettrici per garantire le prestazioni richieste così da svolgere correttamente il volo previsto dall'eventuale missione. La particolarità del velivolo è data dall'uso di materiali compositi (fibre di carbonio, vetro e kevlar) e procedure di produzioni innovative (Additive Manufacturing). Coerentemente con le procedure di certificazione per l'aeronavigabilità richieste dall'EASA, sono state eseguite prove sperimentali sull'aeromodello, concluse con la prova di volo svoltasi il 5 giugno 2021.

- *S55 HERA*

Il progetto S55 HERA (S55 High Efficiency Replica model Aircraft) si propone di riprogettare l'aeromodello in scala 1:8 per aumentarne l'efficienza e per permettere l'installazione di un sistema Fuel-Cell ad idrogeno. Questo progetto permetterà di riproporre in similitudine una delle trasvolate compiuta dall'idrovolante Savoia Marchetti S. 55.

# <span id="page-5-0"></span>**3. Savoia Marchetti S. 55: dal veto alla gloria**

## <span id="page-5-1"></span>**3.1. Storia**

Nel 1923 la Regia Aeronautica Militare, data la situazione politica e sociale italiana e mondiale, ricercava un velivolo idrobombardiere o aerosilurante d'alto mare. Tra le diverse proposte fu presentato il progetto dell'Ingegner Alessandro Marchetti e dell'Ingegner Pier Luigi Torre che consisteva in un velivolo tutt'ala, fornito di una coppia di scafi e spinto da una coppia di motori ad elica, uno traente e uno spingente, posizionati sul piano di mezzeria del velivolo. La Regia Aeronautica Militare inizialmente respinse il progetto dell'idrovolante S. 55 perché troppo ambizioso per via del ricercato studio sull'aerodinamica del velivolo. Nonostante ciò Il Com.te Alessandro Passaleva, attraverso una serie di voli, dimostrò le capacità del velivolo raggiungendo primati di velocità, di quota e di distanza facendo rivedere alla Regia Aeronautica Militare la decisione di scartare il Savoia Marchetti S. 55.

Il velivolo S. 55 fu prodotto in diverse versioni sia per l'ambito civile, S. 55C in cui i passeggeri alloggiavano all'interno degli scafi, sia in ambito militare S. 55 dal 1927 al 1930, S. 55A dal 1930 al 1931 ed infine S. 55X dal 1933.

L'importanza storica del velivolo Savoia Marchetti S55 è da ricondurre soprattutto alla *"Crociera aerea transatlantica Italia - Brasile"* del 1930-31 e alla *"Crociera aerea del Decennale"* svoltasi nel 1933.

Nel 1930, Italo Balbo organizzò la trasvolata atlantica in formazione utilizzando 12 velivoli nell'allestimento S. 55A, suddivisi in 4 squadriglie. Il viaggio partì da Orbetello e terminò a Rio de Janeiro, dopo aver compiuto circa 10350 km.

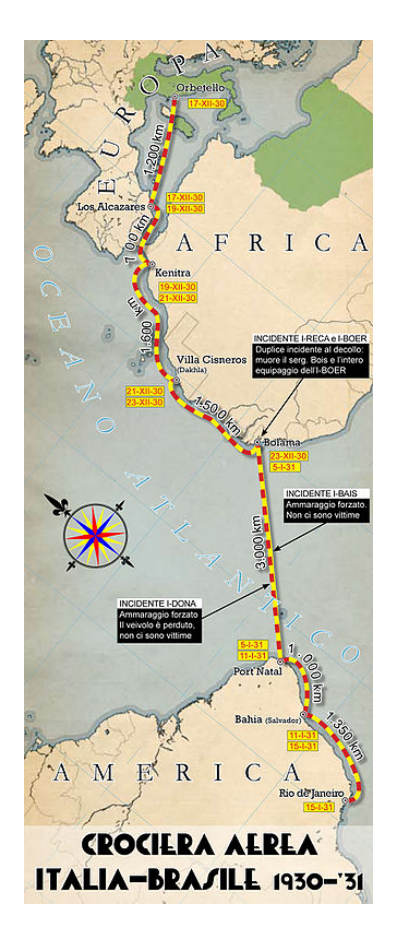

Figura 1: Crociera aerea transatlantica [9]

Per il decimo anniversario dell'idrovolante fu prodotta la versione S. 55X impiegata per la trasvolata atlantica che si svolse nel 1933 in corrispondenza dell'esposizione universale tenutasi a Chicago.

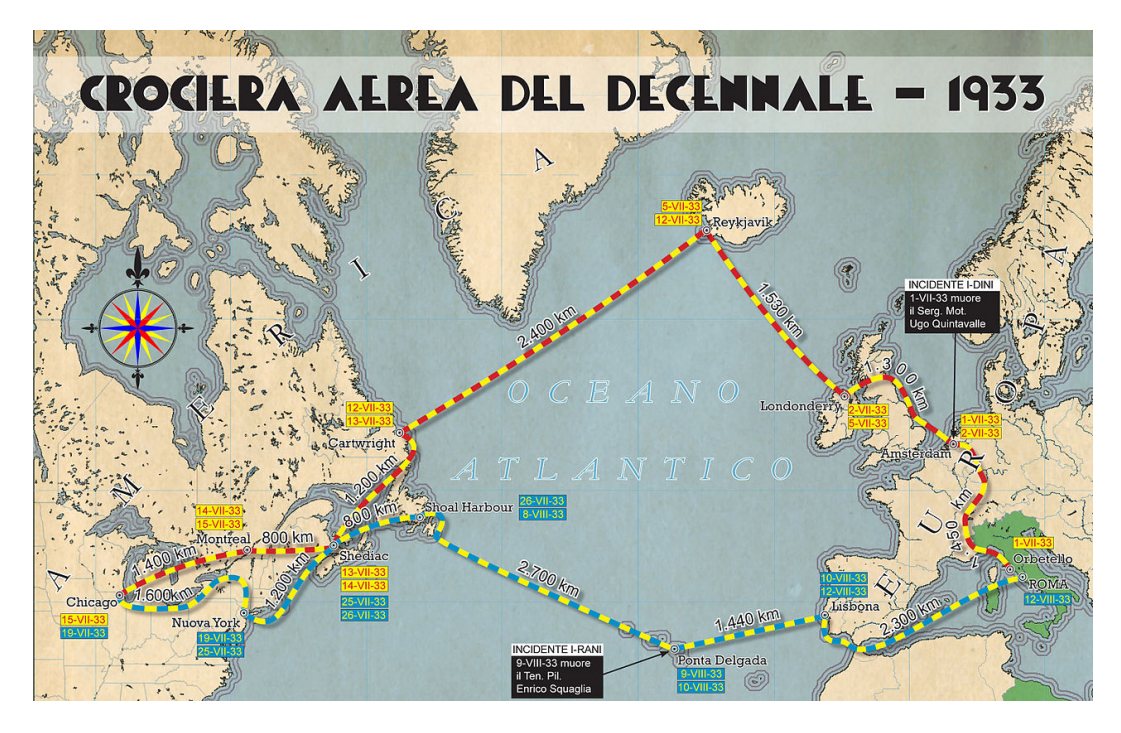

Figura 2: Crociera aerea del decennale [10]

## <span id="page-7-0"></span>**3.2. Idrovolante Savoia Marchetti tipo S. 55X**

La struttura del velivolo S. 55X [12, 13] era composta principalmente in legno di pioppo, abete e frassino, era lungo 16,75 m, con un'apertura alare di 24 *m* e una massa totale di 8260 *kg*. Il propulsore era formato da una coppia di motori Isotta Fraschini Asso 750 che erogavano 930 CV, e sui cui alberi motori erano calettate le eliche tripala in metallo a passo variabile. Gli scafi erano lunghi 9,93 *m* e larghi di 1,92 *m*, ospitavano i serbatoi per la benzina ed erano realizzati in legno di pioppo e abete. Gli scafi avevano un angolo di diedro che variava lungo la loro estensione partendo da un valore massimo di 30° fino a raggiungere un angolo di -5° come si vede in Fig. 4 [14].

Dato l'ingombro e il peso del velivolo, il Savoia Marchetti S. 55 è equiparabile ad un odierno velivolo che rientra nella normativa EASA CS23.

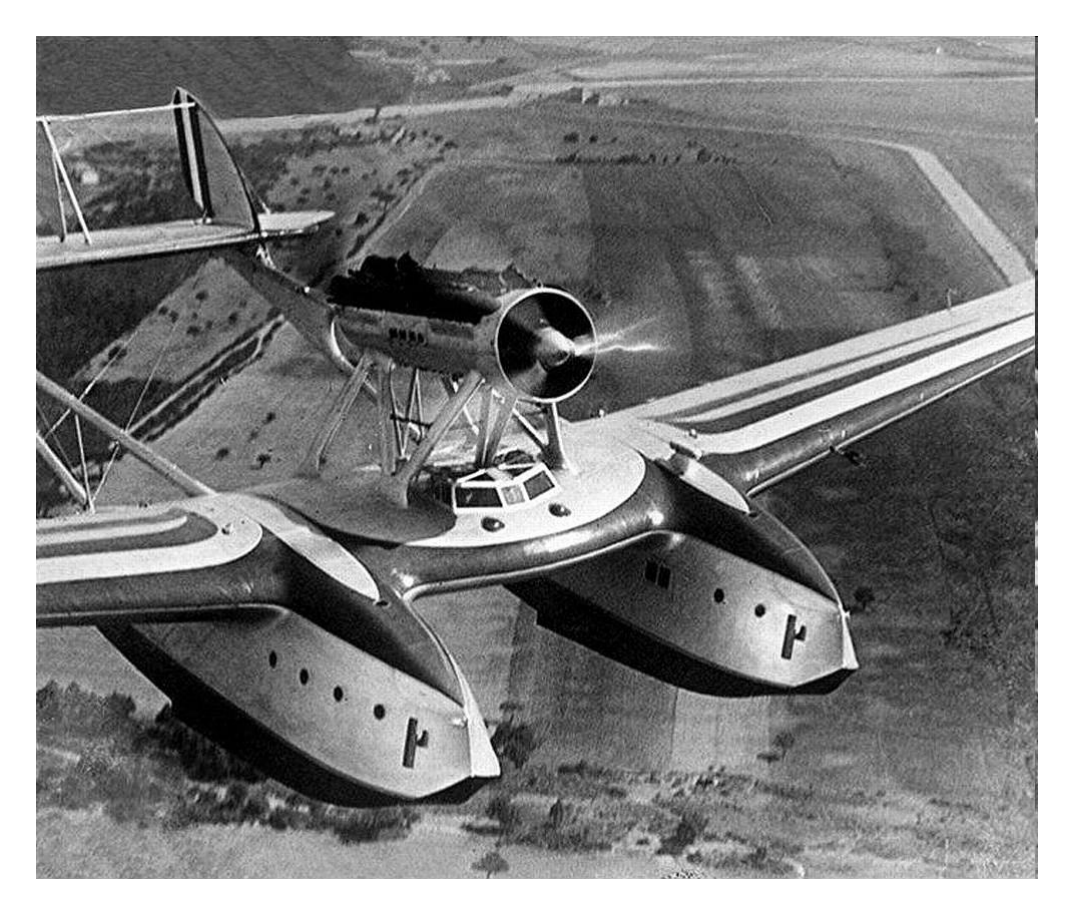

Figura 3: Savoia Marchetti S. 55 [11]

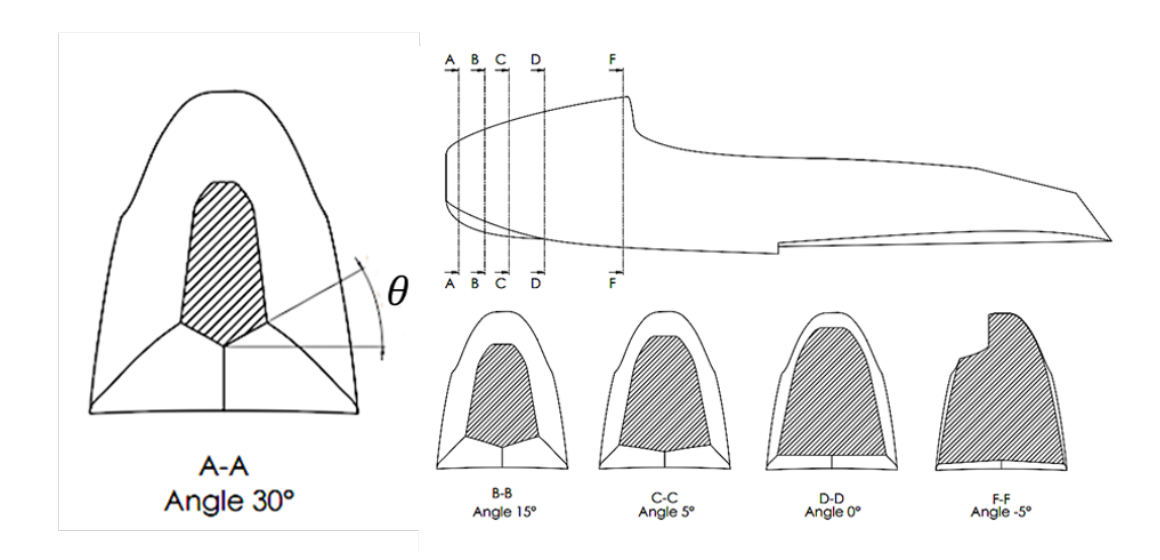

Figura 4: Sezione del cuneo per evidenziare l'andamento dell'angolo di diedro

L'idrovolante Savoia Marchetti S. 55, per dimensioni e peso, rientra nella normativa CS23. Per valutare la velocità in fase di ammaraggio ci si può avvalere della normativa CS23.2130 [18] e alla ASTM "*Standard Specification for Performance of Aircraft"* [19]. Dalla conoscenza della velocità minima, pari a 111 $\frac{mn}{1}$ , è possibile calcolare la velocità di ammaraggio: *km h*

$$
V_{REF} = 1.3 * V_{min} = 144.3 \frac{km}{h} = 40.08 \frac{m}{s}
$$
 (1)

Le componenti di velocità con le quali il velivolo si muoveva durante fase di approccio possono essere calcolate considerando che da normativa la fase di *approccio* si caratterizza dall'avere un angolo di discesa non superiore a 3° partendo da un'altezza di 15m.

$$
\begin{cases}\n\gamma \le 3^o \\
V_{REF} = 40,08 \frac{m}{s} \longrightarrow \begin{cases}\nV_{REF_o} = V_{REF} * cos(\gamma) = 40,025 \frac{m}{s} \\
V_{REF_v} = V_{REF} * sen(\gamma) = 2,097 \frac{m}{s}\n\end{cases}
$$
\n(2)

*NB: REF - Reference Landing Approach Speed*

# <span id="page-9-0"></span>**4. Fattore di scala: studio analitico, numerico e confronto con sperimentale**

Come già detto, gli scafi dell'idrovolante Savoia Marchetti S. 55 avevano una lunghezza di 9,93 m, una larghezza di 1,92 m e un angolo di diedro che variava lungo il loro asse da un valore massimo di  $\theta_{MAX} = 30^{\circ}$  a uno minimo di  $\theta_{min} = -5^{\circ}$ , Fig. 4.

Data l'evoluzione di tale angolo nello scafo del velivolo S. 55, e in linea con una simulazione di una possibile certificazione richiesta dall'EASA per concedere i certificati di aeronavigabilità, il T*eamS55* ha deciso di studiare analiticamente, numericamente e sperimentalmente l'andamento della pressione lungo lo scafo attraverso una prova in similitudine da effettuarsi su una struttura a forma di cuneo.

Applicando la normativa CS23.533 è nota la pressione che si sviluppa nel primo punto di contatto dello scafo con l'acqua, consentendo il dimensionamento del componente. Tale pressione è linearmente

proporzionale con la cotangente dell'angolo di diedro, legando in questo modo l'incremento di pressione al ridursi dell'angolo.

#### <span id="page-10-0"></span>**4.1. Approccio analitico**

#### <span id="page-10-1"></span>**4.1.1. Teoria di Von Karman**

Dalla normativa è possibile risalire agli studi fatti da Von Karman nel 1929, il quale, partendo dalla conservazione della quantità di moto, ha calcolato la pressione che si sviluppa all'impatto di un cuneo in acqua sia nel punto di primo contatto e sia lungo le superfici durante la successiva penetrazione.

Von Karman ipotizzò di studiare un fluido incomprimibile e inviscido e l'impiego di un materiale rigido.

Per lo sviluppo dell'equazione di Von Karman, si parte dal bilancio della quantità di moto:

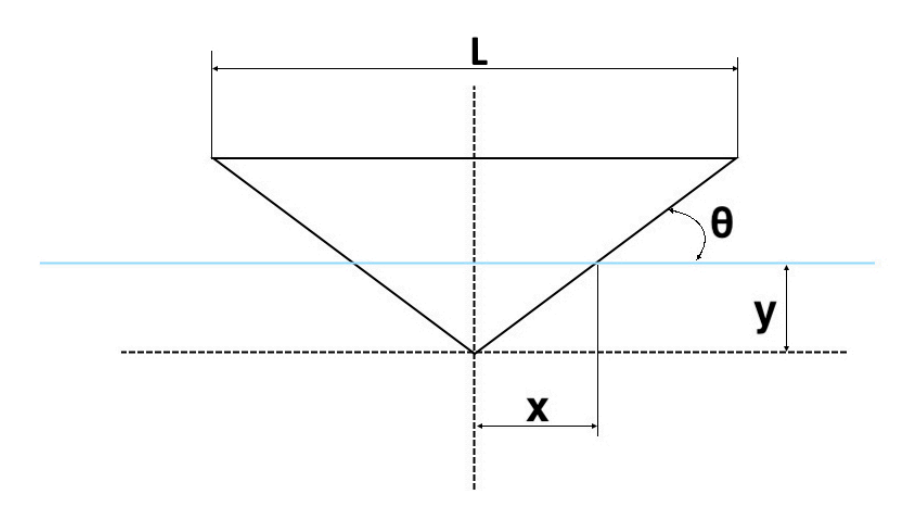

Figura 5: Coordinate del punto del Cuneo

$$
\begin{cases}\nM = \frac{W}{g}V + \frac{1}{2}x^2 \rho \pi V \\
M = \frac{W}{g}V_0\n\end{cases}\n\longrightarrow\n\frac{W}{g}V + \frac{1}{2}x^2 \rho \pi V = \frac{W}{g}V_0
$$
\n(2)

dove

- W: Peso del corpo per unità di lunghezza
- $\theta$ : Angolo di diedro
- g: Accelerazione di gravità
- V: Velocità di penetrazione all'instante temporale
- $V_0$ : Velocità nell'istante di primo contatto
- X: Semi larghezza del cuneo effettivamente penetrata in acqua
- Y: Altezza del cuneo effettivamente penetrata in acqua
- *ρ*: Densità dell'acqua

Si sostituisce all'equazione (2) la velocità in funzione dello sprofondamento o della semi larghezza del cuneo bagnato (3) ottenendo l'equazione (4)

$$
V = \frac{dY}{dt} = \tan(\theta) \frac{dX}{dt}
$$
 (3)

$$
\frac{W}{g}\frac{dX}{dt}tan(\theta)\left(1+\frac{\rho\pi gx^2}{2W}\right) = \frac{W}{g}V_0\tag{4}
$$

Si esplicita il valore di  $\frac{1}{x}$  e si deriva per ottenere l'accelerazione (5) *dX dt*

$$
\frac{dX}{dt} = \frac{V_0 \cot(\theta)}{1 + \frac{\rho \pi g x^2}{2W}} \longrightarrow \frac{d^2X}{dt^2} = \frac{V_0^2 \cot^2(\theta)}{\left(1 + \frac{\rho \pi g x^2}{2W}\right)^3} \left(1 + \frac{\rho g \pi x}{W}\right) = a \quad (5)
$$

Quest'accelerazione è stata moltiplicata per la massa del cuneo e si è ottenuta la forza subita dal corpo all'impatto (6).

$$
F(x) = m * a = \frac{W}{g} \frac{d^2 Y}{dt^2} = \frac{V_0^2 \cot^2(\theta)}{\left(1 + \frac{\rho \pi g x^2}{2W}\right)^3} \rho \pi x
$$
(6)

Dividendo per la superficie del cuneo si è individuata la pressione subita dal corpo all'impatto (7). La superficie considerata ha profondità unitaria e larghezza pari a 2x.

$$
P_{VK}(x) = \frac{F}{2x} = \frac{\rho V_0^2}{2} \frac{\pi}{\left(1 + \frac{\rho g x^2}{2W}\right)^3} \cot(\theta)
$$
 (7)

Infine, Von Karman individuò il massimo della pressione (8) in corrispondenza del punto di primo contatto a cui segue un andamento decrescente.

$$
P_{VK_{MAX}} = \frac{1}{2} \rho V_0^2 \pi \cot(\theta)
$$
\n(8)

#### <span id="page-12-0"></span>**4.1.2. Teoria di Wagner**

Wagner, applicando le stesse ipotesi di Von Karman, verificò che la pressione che il cuneo subisce all'impatto è dovuta a due effetti [15, 16, 17]:

- Quantità di moto:

La pressione cresce all'aumentare della penetrazione fino a raggiungere il massimo in corrispondenza del bordo superiore del corpo che impatta;

#### Fluidodinamico:

La penetrazione del cuneo mette in moto le particelle d'acqua sottostanti causando una riduzione di pressione del liquido.

La combinazione dei due effetti è racchiusa nella formula (9)

$$
P_W(x) = \frac{1}{2}\rho V(x)^2 \left[ \frac{\pi}{\tan(\theta)\sqrt{1 - \frac{x^2}{L^2}}} - \frac{\frac{x^2}{L^2}}{1 - \frac{x^2}{L^2}} + 2\frac{y}{V^2}\sqrt{L^2 - x^2} \right] \tag{9}
$$

dove

- *ÿ*: Accelerazione di gravità
- V: Velocità di penetrazione all'instante temporale
- $V_0$ : Velocità nell'istante di primo contatto
- X: Semi larghezza del cuneo effettivamente penetrata in acqua
- L: Larghezza del cuneo
- $\theta$ : Angolo di diedro
- *ρ*: Densità dell'acqua

Valutando la pressione in corrispondenza del primo punto di contatto,  $x = 0$  *mm*, si ottiene la pressione massima

$$
P_{W_{MAX}} = \frac{1}{2} \rho V_0^2 \left[ 1 + \frac{\pi^2}{4 \tan^2(\theta)} \right]
$$
 (10)

Ciò che ha avviato lo studio svolto nel *TeamS55* è l'andamento crescente della pressione al ridursi dell'angolo di diedro.

L'andamento di pressione nel Graf. 1 è funzione della coordinata x del cuneo, mentre nel Graf. 2 la pressione è funzione dell'angolo di diedro, vedi Fig. 5.

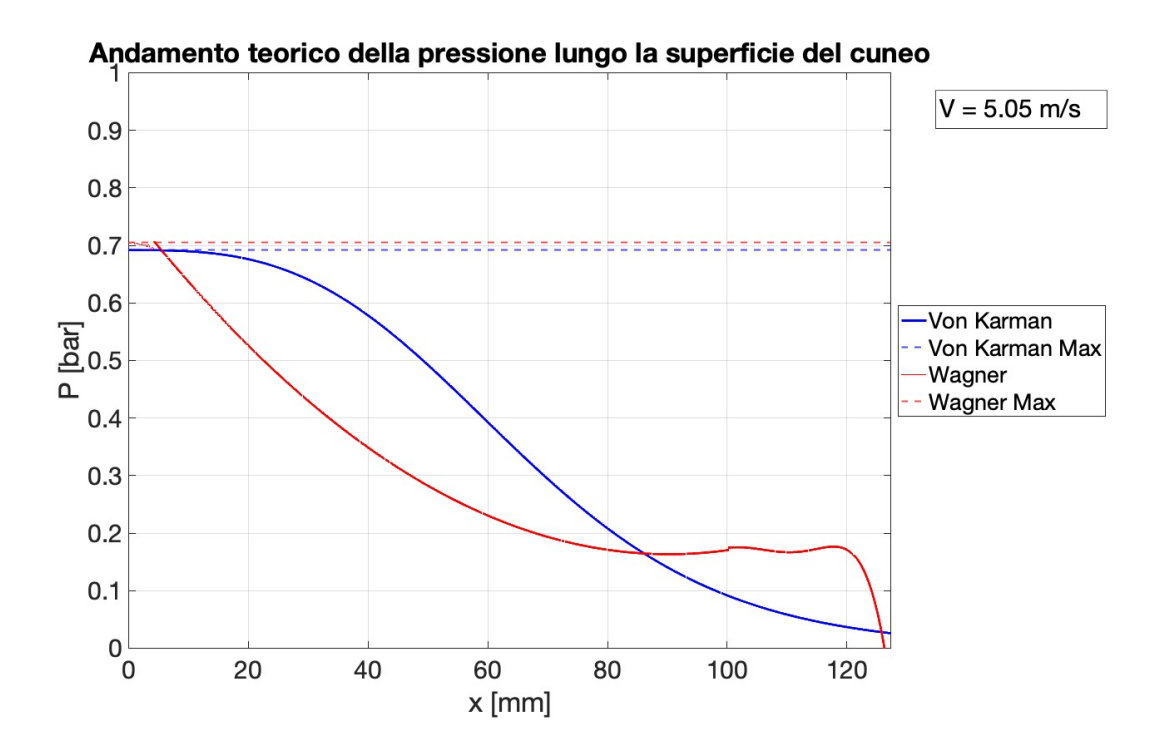

Grafico 1: Andamento della pressione lungo la superficie impattante del cuneo

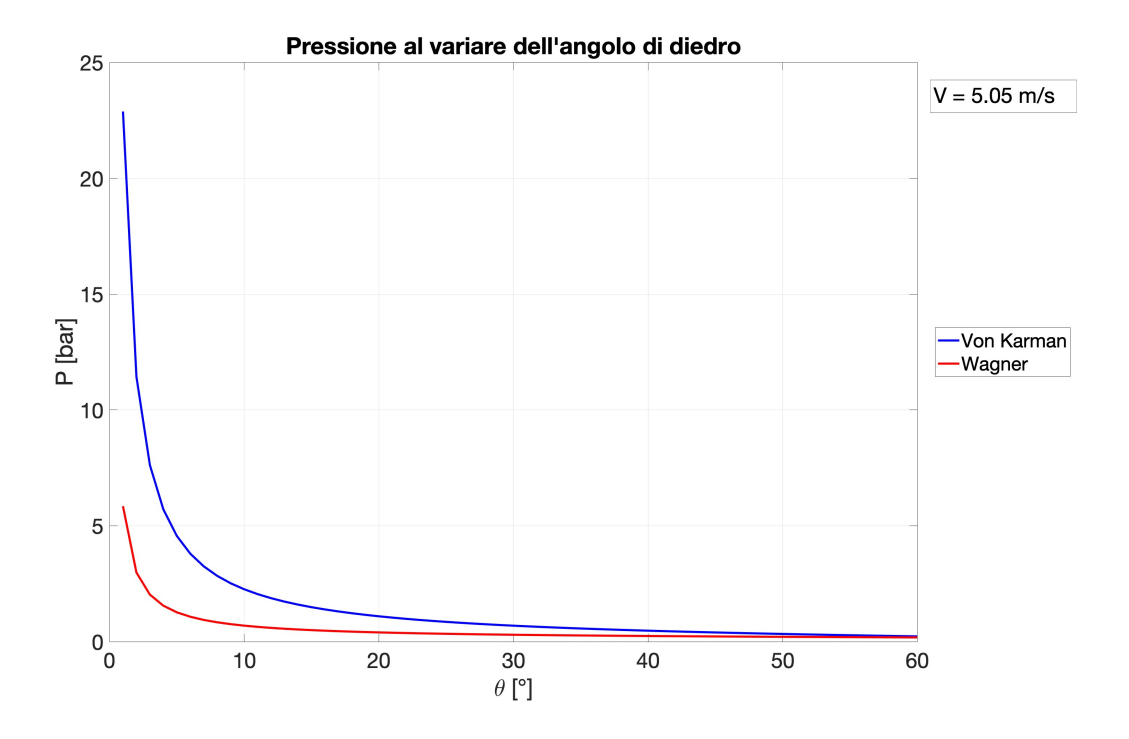

Grafico 2: Andamento della pressione al variare dell'angolo di diedro

### <span id="page-14-0"></span>**4.1.3. Teoria di Cestino**

Cestino ha proposto una variante della formula di Von Karman applicata ad una superficie semplicemente appoggiata su due lati e libera sugli altri due in cui si considera l'elasticità di un materiale isotropo, (11)

$$
P_{C_{MAX}} = \frac{1}{2} \rho V_0^2 \pi \left[ \frac{1 - \frac{5}{16} \frac{P_{C_{MAX}}(1 - \nu^2)}{E} \left(\frac{S}{L}\right)^3 k \ t g(\theta_r)}{\frac{5}{16} \frac{P_{C_{MAX}}(1 - \nu^2)}{E} \left(\frac{S}{L}\right)^3 k + t g(\theta_r)} \right]
$$
(11)

dove

- Velocità nell'istante di primo contatto  $\bullet$   $V_0$ :
- Densità dell'acqua • *ρ*:
- Coefficiente di Poisson • *ν*:
- Modulo di elasticità longitudinale • *E*:
- Spessore del cuneo • *s*:
- Larghezza del cuneo • *L*:
- $θ_$ : Angolo di diedro

## <span id="page-15-0"></span>**4.2. Adimensionalizzazione dei parametri**

Dalla valutazione degli andamenti delle pressioni determinate con l'approccio analitico, le sezioni "Prove di Laboratorio" e "Interazione Fluido Struttura" hanno iniziato a progettare e a studiare numericamente una prova sperimentale con l'obiettivo di valutare l'effettiva pressione che si sviluppa all'impatto di un cuneo con l'acqua per fornire indicazioni progettuali alla sezione "Aeromodello" per il dimensionamento strutturale dello scafo dell'aeromodello in produzione.

Per valutare numericamente, e soprattutto sperimentalmente, l'effetto dell'angolo di diedro si procede con lo studio del fenomeno dell'impatto per poter realizzare un modello in similitudine fisica. La realizzazione del modello in scala ha lo scopo di limitare le risorse computazionali per i solutori numerici e per ridurre le dimensioni e i costi per la realizzazione di una prova sperimentale. Affinché il modello in scala rispetti la similitudine fisica è necessario che siano rispettate la similitudine geometrica, cinematica e dinamica. La prima richiede che la geometria del corpo sia conservata e, nel caso in studio, il parametro fondamentale da garantire è l'angolo di diedro θ, mentre si scala la larghezza del corpo L. La seconda lega il moto dei due corpi. La terza confronta le forze scambiate valutando la pressione che il cuneo subisce all'impatto.

Al fine di utilizzare lo studio in similitudine è conveniente rendere adimensionali i parametri in uso così da valutare quali sono le grandezze da cui dipende il fenomeno, sfruttando il Teorema di Buckingham definito come:

*"Se in un fenomeno fisico è descritto da n grandezze ed m è il numero delle grandezze fondamentali (m, s, kg), il legame tra le n grandezze è riconducibile ad un legame tra n-m gruppi adimensionali."*

#### <span id="page-16-0"></span>**4.2.1. Cuneo rigido**

Lo scopo della prova è quello di valutare la pressione che si genera all'impatto di un cuneo con l'acqua. Il fenomeno è descritto dai seguenti parametri:

$$
f(P^{\alpha}, \theta^{\beta}, V_0^{\delta}, g^{\gamma}, \rho^{\rho}, L^{\epsilon}) = 0
$$

Dove:

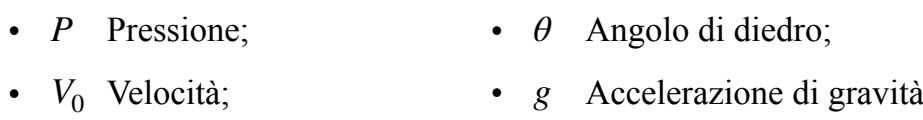

• *L* Larghezza del cuneo; • ρ Densità dell'acqua

Le grandezze significative n sono 6, mentre quelle fondamentali m sono 3  $(m, kg, s)$ . Si hanno quindi  $n - m = 3$  relazioni.

Nella Tab. 1 si riassumono le unità di misura delle grandezze interessate nel fenomeno.

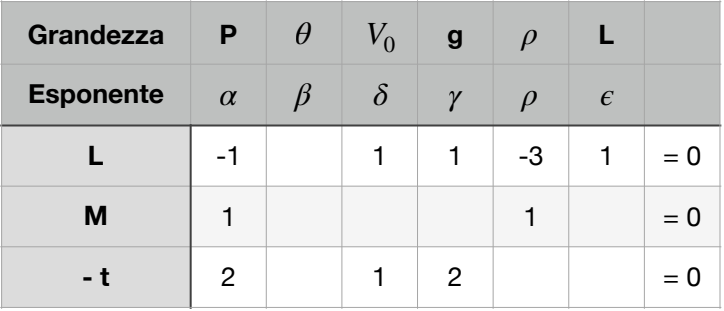

Tabella 1: Legame grandezze che descrivono il fenomeno con quelle fondamentali - Cuneo rigido

Si individuano le tre equazioni adimensionate:

- I. L'angolo di diedro è un numero adimensionato: *β*
- II. *α*, *δ* = 1, *ϵ*, *γ*, *β* = 0, *ρ* = 0

$$
\begin{cases}\n-\alpha + \delta + \epsilon + \gamma = 0 \\
\alpha = 0 \\
2\alpha + \delta + 2\gamma = 0\n\end{cases}\n\longrightarrow\n\begin{cases}\n\epsilon = -\frac{1}{2}\delta \\
\alpha = 0 \\
\gamma = -\frac{1}{2}\delta\n\end{cases}
$$
\n
$$
F_r = \frac{V_0}{\sqrt{gL}}
$$

III. *α* = 1, *δ* = 0, *ϵ*, *γ*, *β* = 0, *ρ*

$$
\begin{cases}\n-\alpha + \gamma - 3\zeta + \epsilon = 0 \\
\alpha + \zeta = 0 \\
2\alpha + 2\gamma = 0\n\end{cases}\n\longrightarrow\n\begin{cases}\n\epsilon = -\alpha \\
\zeta = -\alpha \\
\gamma = -\alpha\n\end{cases}
$$

Da cui si può ricavare:

$$
Fr = \frac{V_0}{\sqrt{gL}}, \frac{P}{\rho g L}, \beta
$$

#### <span id="page-17-0"></span>**4.2.2. Cuneo elastico**

Per il caso di cuneo elastico si deve tener conto dell'effetto dell'elasticità del materiale, per cui il fenomeno è descritto dai seguenti parametri:

$$
f(P^{\alpha}, \theta^{\beta}, V_0^{\delta}, g^{\gamma}, \rho^{\rho}, L^{\epsilon}, s^{\theta}, \nu^{\nu}, E^{\sigma}) = 0
$$

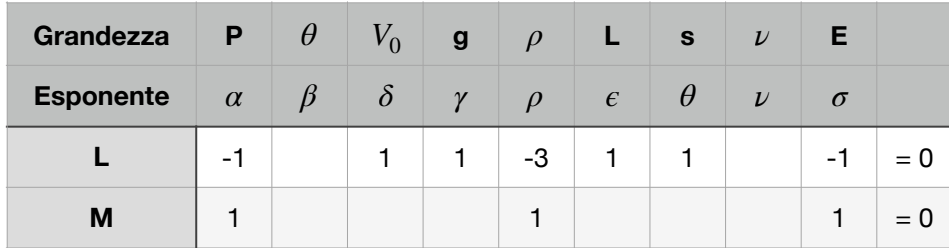

|--|--|--|

Tabella 2: Legame grandezze che descrivono il fenomeno con quelle fondamentali - Cuneo elastico

Quindi,

$$
F_r = \frac{V_0}{\sqrt{gL}}, \frac{P}{\rho g L}, \beta, \frac{s}{L}, \frac{P}{E}, \nu
$$

#### <span id="page-18-0"></span>**4.2.3. Formula di Von Karman**

Con lo stesso approccio si può adimensionalizzare la formula di Von Karman:

$$
P_{VK}(x) = \frac{\rho V_0^2}{2} \frac{\pi}{\left(1 + \frac{\rho g x^2}{2W}\right)^3} \cot(\theta)
$$

In cui si esplicitano le grandezze che descrivono il fenomeno:

$$
f(P, \rho, V_0, g, \theta, L) \longrightarrow P = f(\rho, V_0, g, \theta, L) = 0
$$

Si hanno  $n = 6$  grandezze significative, a cui si sottraggono  $m = 3$ grandezze fondamentali e  $q = 1$  equazioni che legano tutte le grandezze per individuare  $n - m - q = 2$  parametri adimensionali.

$$
\frac{W}{g}V + \frac{1}{2}x^2 \rho \pi V = \frac{W}{g}V_0
$$

Ipotesi:

$$
\begin{cases}\nx(t=0) = 0 \\
\frac{dy}{dt}\Big|_{t=0} = V_0 \\
V = \frac{dy}{dt} = \tan(\theta)\frac{dx}{dt}\n\end{cases}
$$

Adimensionalizzazioni:

$$
\begin{cases}\n\bar{x} = \frac{x}{L} \\
\bar{y} = \frac{y}{L} \\
\tau = t\sqrt{\frac{g}{L}}\n\end{cases}\n\longrightarrow\n\begin{cases}\nx = \bar{x}L \\
y = \bar{y}L \\
\tau = t\sqrt{\frac{g}{L}}\n\end{cases}\n\longrightarrow\n\begin{cases}\nx' = \frac{dx}{dt} = \frac{d\bar{x}}{dt}L \\
y' = \frac{dy}{dt} = \frac{d\bar{y}}{dt}L \\
dt = d\tau\sqrt{\frac{L}{g}}\n\end{cases}\n\longrightarrow\n\begin{cases}\nx' = \frac{d\bar{x}}{dt}V \\
\bar{y} = \frac{d\bar{y}}{dt}V\frac{d\bar{y}}{dt}L\n\end{cases}\n\longrightarrow\n\begin{cases}\nx' = \bar{x}'\sqrt{gL} \\
y' = \bar{y}'\sqrt{gL}L \\
y' = \bar{y}'\sqrt{gL}L\n\end{cases}\n\longrightarrow\n\begin{cases}\nx' = \bar{x}'\sqrt{gL}L \\
y' = \bar{y}'\sqrt{gL}L \\
dt = d\tau\sqrt{\frac{L}{g}}\n\end{cases}
$$

Dall'esplicitazione delle sostituzioni si ha:

$$
V = \tan(\theta) \frac{dx}{dt} = \bar{x}' \sqrt{gL}
$$

$$
\bar{x}' \sqrt{gL} \tan(\theta) \left( 1 + \frac{1}{2} \bar{x}^2 \frac{\rho \pi L^2}{\frac{W}{g}} \right) = V_0
$$

$$
\bar{x}' \tan(\theta) \left( 1 + \frac{1}{2} \bar{x}^2 \frac{\rho \pi L^2}{\frac{W}{g}} \right) = \frac{V_0}{\sqrt{gL}}
$$

Da cui si possono evidenziare due parametri adimensionali:

$$
F_r = \frac{V_0}{\sqrt{gL}} \; ; \; \frac{\rho \pi L^2}{\frac{W}{g}}
$$

## <span id="page-19-0"></span>**4.3. Cuneo sperimentale**

Il soggetto della prova sperimentale è un cuneo le cui dimensioni sono tali da minimizzare la distanza nella direzione longitudinale e massimizzarla in quella trasversale con i bordi della vasca. Entrambe le accortezze servono ad evitare errori di misura dei sensori di pressioni posizionati nella mezzeria del cuneo. Confrontando la larghezza del cuneo sperimentale con la dimensione originale dello scafo si ha un rapporto di scala pari a 7,54.

$$
\lambda = \frac{L_{reale}}{L_{sperimentale}} = \frac{1920}{254,81} = 7,54
$$

Utilizzando i parametri adimensionali trovati, si può calcolare la velocità di caduta del cuneo e la pressione stimata all'impatto.

NB:

Ipotesi:

- $\theta = cost$
- Fluido incomprimibile

R - velivolo reale M - modello scalato

• Fluido inviscido

$$
\left\{ \begin{aligned} &F_{r_M} = F_{r_R} \longrightarrow \frac{v_{0_M}}{\sqrt{gL_M}} = \frac{v_{0_R}}{\sqrt{gL_R}} \longrightarrow V_{0_M} = V_{0_R} \sqrt{\frac{L_M}{L_R}} \\ &\frac{P_M}{\rho gL_M} = \frac{P_R}{\rho gL_R} \longrightarrow P_M = P_R \frac{L_M}{L_R} \end{aligned} \right.
$$

Dallo studio del velivolo reale si conoscono le due componenti di velocità che il velivolo aveva in fase d'ammaraggio

$$
\left\{\n\begin{array}{l}\nV_{REF_o} \approx 40 \frac{m}{s} \\
V_{REF_v} \approx 2.1 \frac{m}{s}\n\end{array}\n\right.
$$

che scalata grazie alle formule trovate diventano

$$
\begin{cases} V_{0_{M_o}} \approx 14,56 \frac{m}{s} \\ V_{0_{M_v}} \approx 0,76 \frac{m}{s} \end{cases}
$$

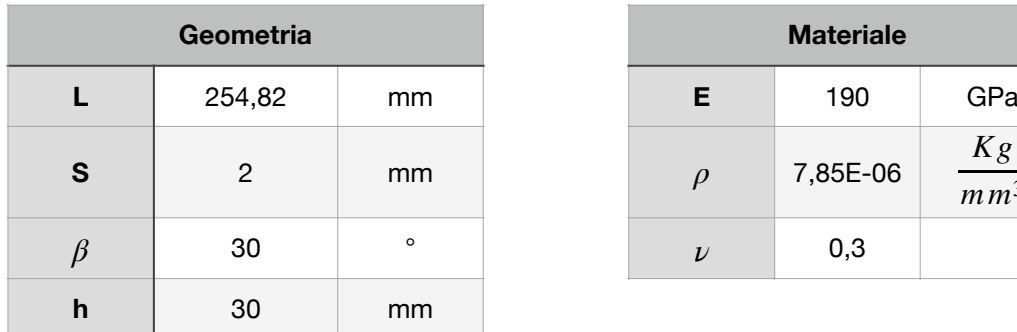

| <b>Materiale</b> |          |                       |  |  |  |
|------------------|----------|-----------------------|--|--|--|
| Е                | 190      | GPa                   |  |  |  |
| $\rho$           | 7,85E-06 | Kg<br>$\frac{m}{m^3}$ |  |  |  |
| $\mathcal{U}$    | 0,3      |                       |  |  |  |

Tabella 3: Dimensioni geometriche e materiale del cuneo

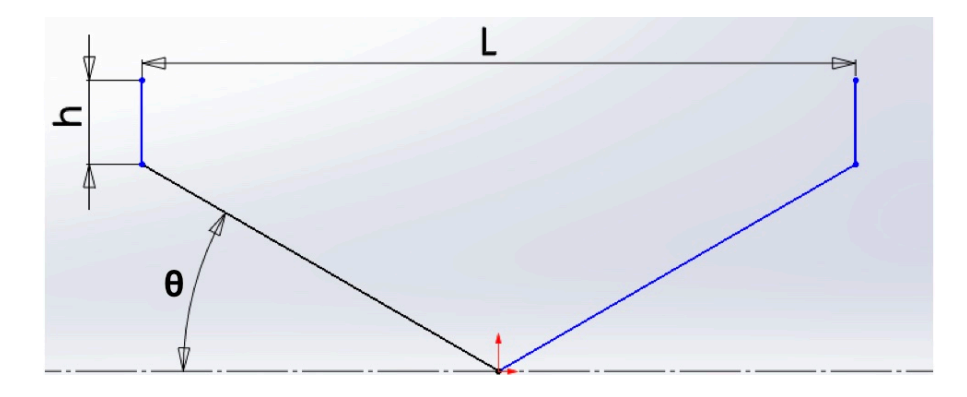

Figura 6: Geometria del cuneo

I valori di velocità trovati applicando le formule di similitudine fisica potrebbero essere applicate al cuneo sperimentale per determinare le pressioni che subisce un simulacro isotropo dello scafo del Savoia Marchetti S. 55X durante fase di ammaraggio.

Lo studio numerico e analitico che segue è stato realizzato applicando un fattore di scala  $\lambda = \frac{1}{2}$  e ad una velocità di  $V_0 = 5.05 \frac{m}{2}$  così da confrontare i risultati con la prova 7 realizzata sperimentalmente nei laboratori del Politecnico di Torino. La geometria discretizzata corrisponde a quella del cuneo sperimentale caratterizzata dall'avere un angolo di diedro  $\theta = 30^\circ$ .  $\frac{1}{2}$  e ad una velocità di  $V_0 = 5.05$ *m s*

| Caso                    | <b>Altezza</b>   | Velocità                             |
|-------------------------|------------------|--------------------------------------|
|                         |                  |                                      |
|                         | $\boldsymbol{m}$ | $\boldsymbol{m}$<br>$\boldsymbol{S}$ |
| 1                       | 0,40             | 2,80                                 |
| $\mathbf{2}$            | 0,60             | 3,43                                 |
| 3                       | 0,70             | 3,71                                 |
| $\overline{\mathbf{4}}$ | 0,80             | 3,96                                 |
| 5                       | 1,00             | 4,43                                 |
| 6                       | 1,20             | 4,85                                 |
| 7                       | 1,30             | 5,05                                 |
| 8                       | 1,50             | 5,42                                 |
| 9                       | 1,70             | 5,78                                 |

Tabella 4: Casi di prova del test sperimentale

Ai fini del proseguimento dello studio, si utilizzerà la dimensione del cuneo sperimentale come cuneo di riferimento e sarà indicata dal pedice S.

# <span id="page-22-0"></span>**4.4. Modello numerico ANSYS LS-DYNA**

Lo studio del fenomeno è stato svolto attraverso il software ANSYS LS-DYNA nel quale è stata modellata l'acqua attraverso il metodo SPH [20] e il cuneo attraverso una mesh 2D. La scelta di utilizzare mesh shell è dovuta alla geometria del cuneo, il quale ha uno spessore molto più piccolo rispetto alle altre dimensioni. Lo studio è stato svolto assegnando al cuneo sia un materiale rigido sia uno elastico e sarà valutato in entrambi i modelli l'effetto di scala.

In questo paragrafo si presentano la posizione dei sensori, il filtro utilizzato e il modello dell'acqua, comune a tutti e quattro i cunei. Inoltre, si definisce il contatto tra l'acqua e il cuneo.

#### *Sensori:*

Nelle analisi numeriche realizzate attraverso il software ANSYS LS-DYNA si simulano i sensori di pressione attraverso la selezione degli elementi shell che contornano il nodo corrispondente al punto in cui è applicato il sensore di pressione sperimentale. Le posizioni dei sensori sperimentali e le corrispettive coordinate dei sensori numerici sono indicate in Tab. 5 .

| <b>Sensore</b> | <b>Posizione</b><br>sperimentale | Coordinate numeriche      |                |                |  |  |
|----------------|----------------------------------|---------------------------|----------------|----------------|--|--|
|                |                                  | $\boldsymbol{\mathsf{x}}$ | $\mathbf{v}$   | z              |  |  |
|                | mm                               | m <sub>m</sub>            | m <sub>m</sub> | m <sub>m</sub> |  |  |
| P <sub>1</sub> | 25                               | 21,65                     | 0              | 12,5           |  |  |
| P <sub>2</sub> | 87,5                             | 75,78                     | 0              | 43,75          |  |  |

Tabella 5: Posizione del sensore sperimentale in ANSYS LS-DYNA

Una volta identificato il nodo, attraverso la funzione *Identify* del menù *Element Tools*, si seleziona il comando *History* del menù *Post* quindi si stampa la pressione degli elementi selezionati.

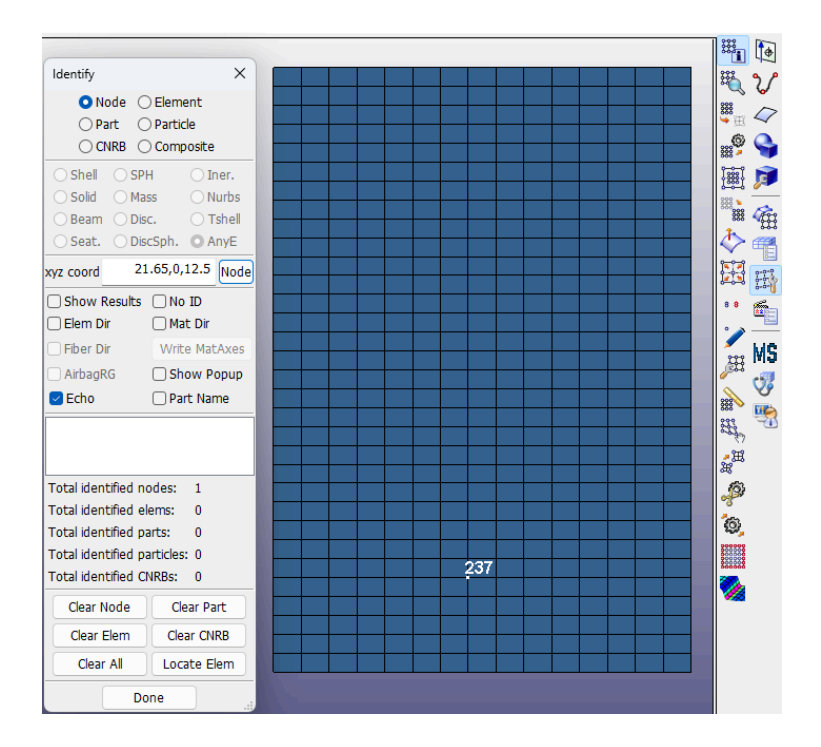

Figura 7: Nodo del modello numerico a cui corrisponde il sensore sperimentale

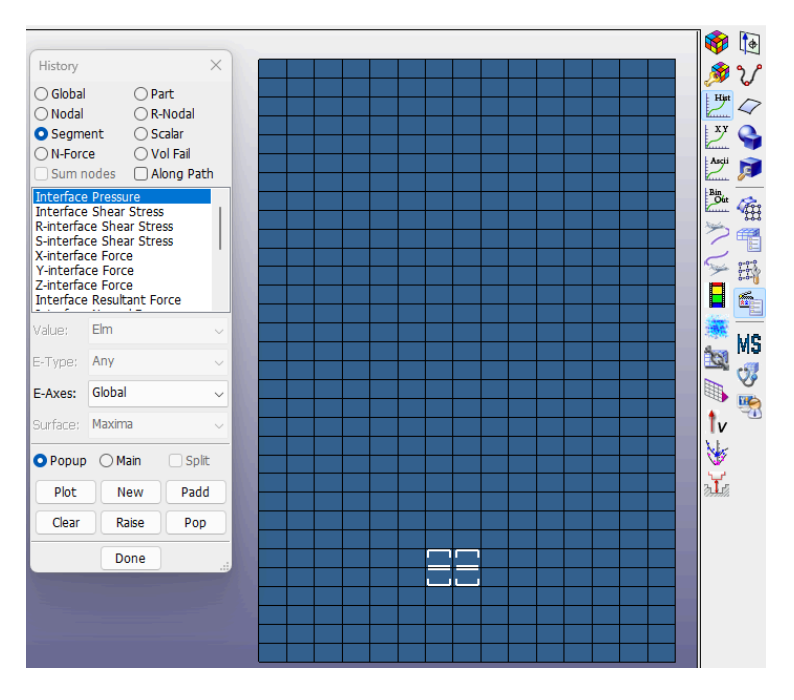

Figura 8: Dimensione sensore sperimentale

Si procede facendo un media delle pressioni ottenute, quindi il risultato si filtra utilizzando un filtro passa basso della frequenza necessaria.

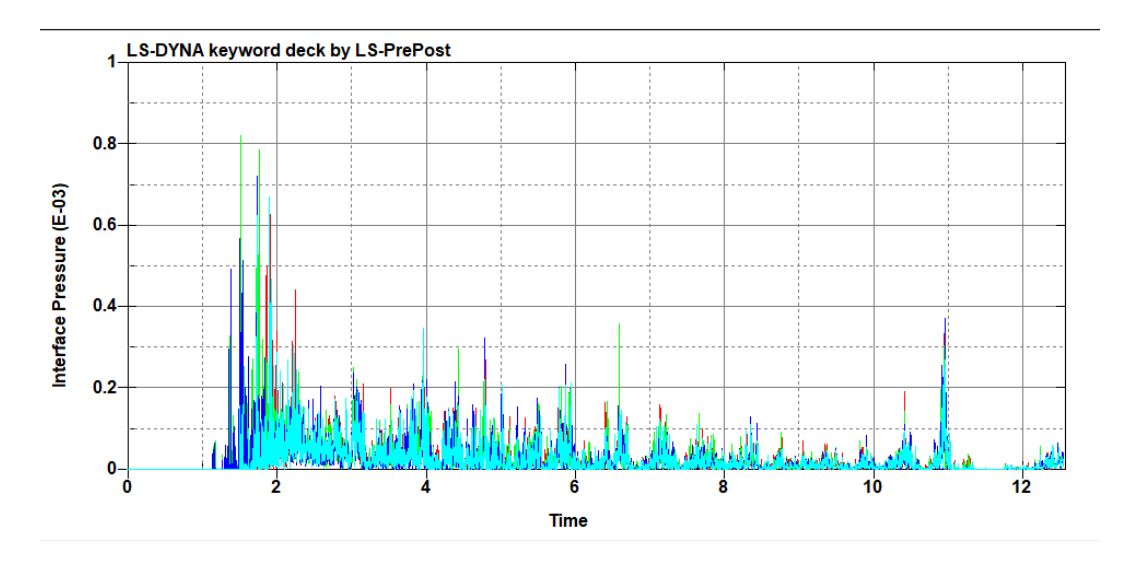

Figura 9: Andamento delle pressioni sui quattro elementi shell selezionati per simulare la dimensione della punta del sensore

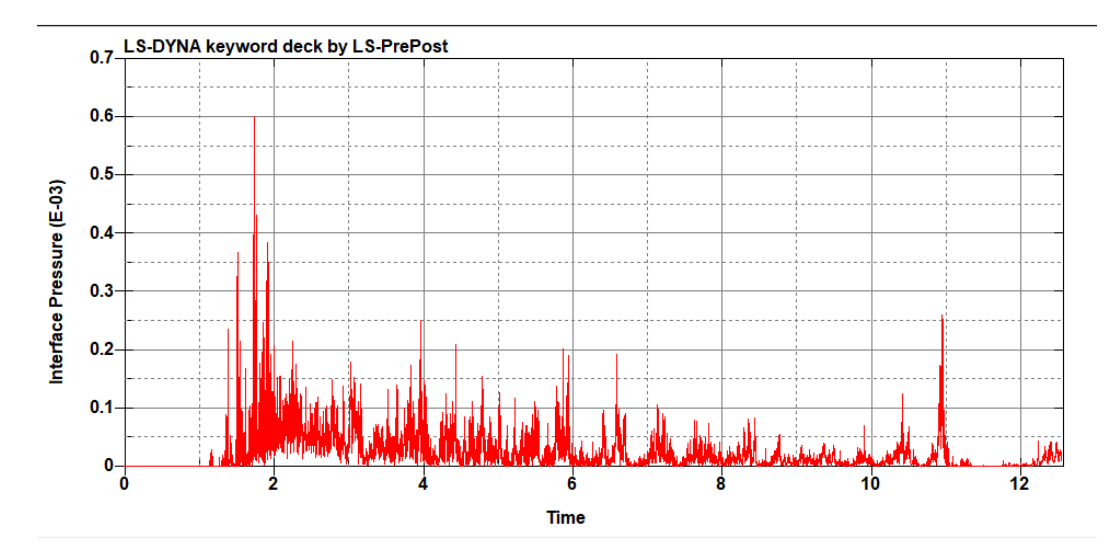

Figura 10: Media dell'andamento delle pressioni

#### *Filtro:*

Per parlare dei filtri è necessario spiegare cos'è una frequenza. La frequenza è il numero di volte che si ripete un fenomeno in un arco di tempo:

$$
f = \frac{1}{\text{Interval}} \longrightarrow [Hz] = \frac{1}{[s]}
$$

Ad esempio: La frequenza indica quanti picchi di segnale si hanno nell'intervallo di tempo considerato.

Un filtro numerico serve a eliminare parte dell'informazione contenuta all'interno del segnale e può essere:

- Passa-basso
	- Filtro che limita il segnale al di sotto di una frequenza;
- Passa-alto
	- Filtro che limita il segnale al di sopra di una frequenza;
- Passa-banda

Filtro che limita il segnale all'interno di un intervallo di frequenze;

- Elimina-banda

Filtro che elimina il segnale all'interno di un intervallo di frequenze;

Il filtro Butterworth si caratterizza per il fatto che il segnale che si ha al di fuori del limite imposto tende ad essere velocemente eliminato. Questa sua caratteristica lo rende utile per eliminare il rumore numerico o sperimentale, che si presenta a frequenze superiori rispetto a quelle del fenomeno, utilizzandolo come filtro passa basso.

La scelta della frequenza di filtraggio è estremamente importante perché si rischia di non rimuovere il rumore se la frequenza scelta è eccessiva, o si rischia di perdere informazioni se si sceglie una frequenza troppo bassa. È quindi indispensabile individuare la frequenza del rumore e del fenomeno così da scegliere il valore corretto di frequenza di taglio.

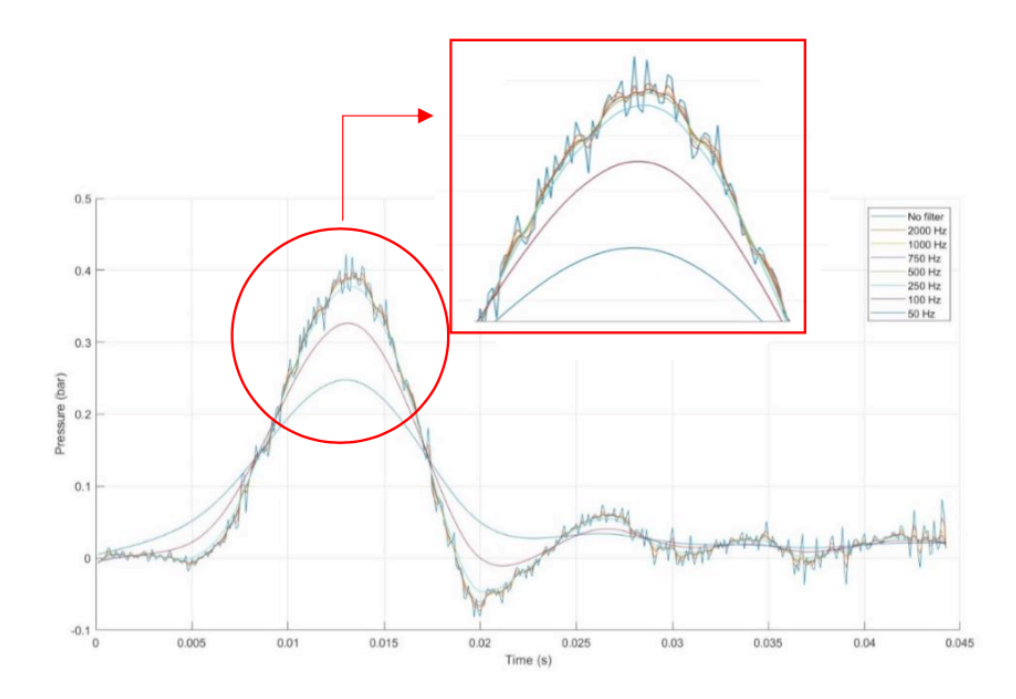

Figura 11: Attenuazione del segnale al variare della frequenza di filtraggio

#### <span id="page-26-0"></span>**4.4.1. Modellizzazione acqua**

L'acqua è contenuta in un box che limita il volume di controllo all'interno del quale si sviluppa il fenomeno, escludendo dall'analisi tutti gli elementi acqua che ne escono. Il liquido è discretizzato attraverso il metodo SPH (Smoothed-particle hydrodynamics), che è specifico per simulare il comportamento dei mezzi continui come i fluidi. Per ridurre i tempi di calcolo, mantenendo il livello di precisione della misura di pressione, si è dimezzata sia la vasca che il cuneo imponendo una parete di simmetria, posizionata in corrispondenza di  $x = 0$ . La vasca è delimitata negli altri lati da due pareti che non riflettono eventuali onde rispettivamente posizionate a  $z = 0$  e  $x = 601$  e da due pareti di simmetria posizionate a  $y = \pm 25$ .

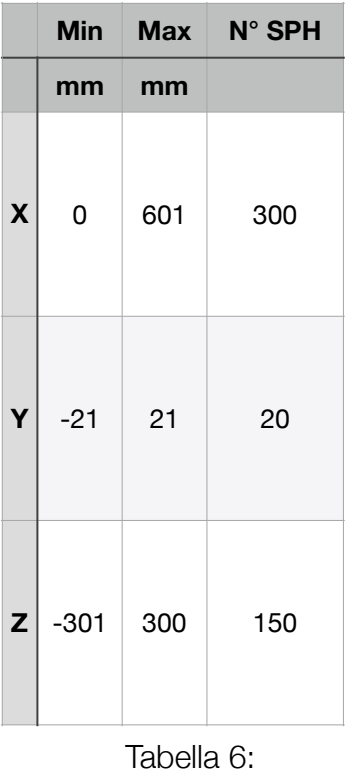

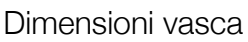

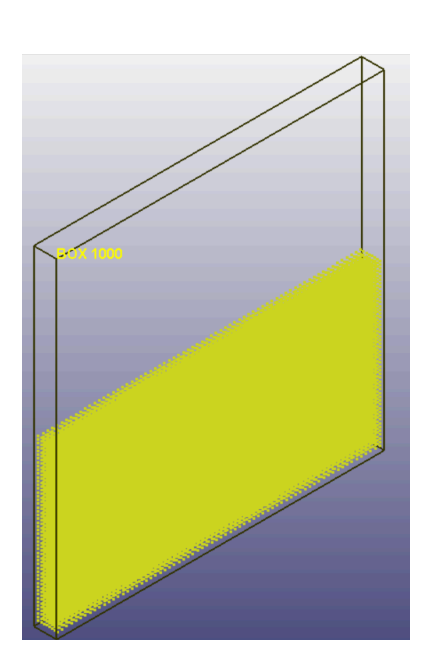

Figura 12: Vasca d'acqua simulata attraverso metodo SPH

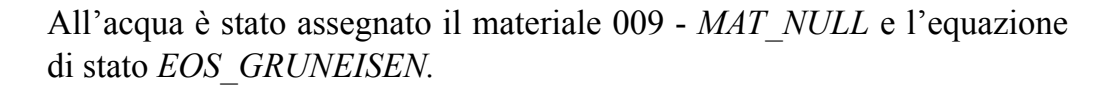

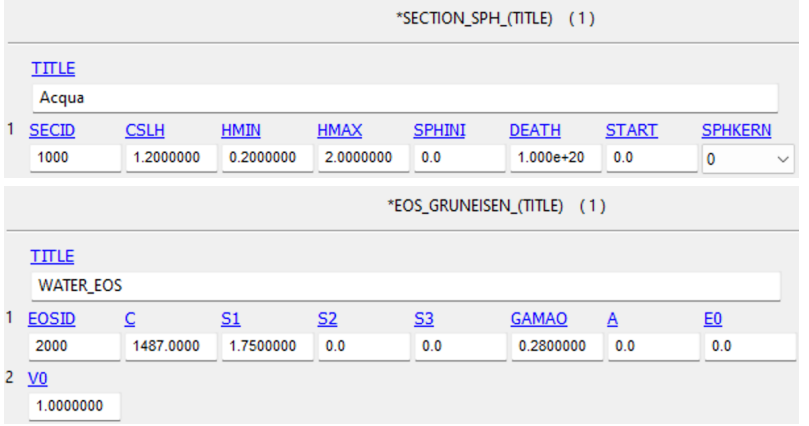

|   |                                  | *MAT_NULL_(TITLE) (009) (1) |                |                   |                     |                              |                     |        |
|---|----------------------------------|-----------------------------|----------------|-------------------|---------------------|------------------------------|---------------------|--------|
|   | <b>TITLE</b><br><b>WATER_MAT</b> |                             |                |                   |                     |                              |                     |        |
|   | <b>MID</b>                       | <b>RO</b>                   | PC             | <b>MU</b>         | <b>TEROD</b>        | <b>CEROD</b>                 | YM                  | PR     |
|   | 1000                             | 9.982e-07                   | $-1.0000000$   | 1.002e-09         | 0.0                 | 0.0                          | 0.0                 | 0.0    |
|   |                                  |                             |                |                   | $*PART (TITLE) (1)$ |                              |                     |        |
| 1 | <b>TITLE</b>                     |                             |                |                   |                     |                              |                     |        |
|   | <b>SPH</b>                       |                             |                |                   |                     |                              |                     |        |
| 2 | <b>PID</b>                       | SECID <sup>®</sup>          | $MD$ $\bullet$ | $EOSID$ $\bullet$ | $HGD$ $\bullet$     | <b>GRAV</b>                  | ADPOPT <sup>O</sup> | TMID . |
|   | 1000                             | 1000                        | 1000           | 2000              | 0                   | $\mathbf{0}$<br>$\checkmark$ | 0                   | 0      |

Figura 13: Keyword utilizzate in ANSYS LS-DYNA per simulare l'acqua

Il contatto tra le due parti è assegnato alla keyword *CONTACT\_AUTOMATIC\_NODES\_TO\_SURFACE.* 

Infine, si assegnano i controlli per la stabilità dell'analisi e per richiedere le informazioni desiderate al solutore.

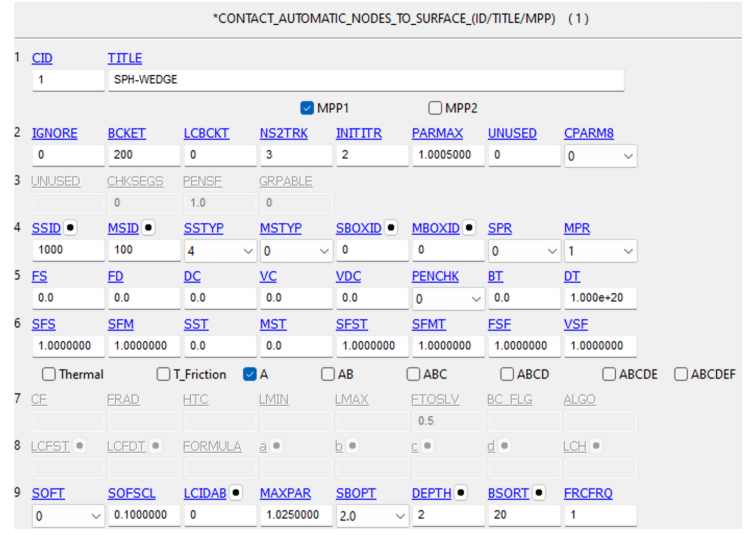

Figura 14: Keyword utilizzata in ANSYS LS-DYNA per simulare il contatto tra acqua e la superficie di impatto del cuneo

## <span id="page-29-0"></span>**4.4.2. Cuneo rigido**

#### <span id="page-29-1"></span>**4.4.2.1. Modello 1:1**

Il modello del cuneo rigido è stato realizzato sul software ANSYS LS-DYNA in una versione dimezzata per ridurre i tempi di calcolo applicando una parete di simmetria a  $y = 0$ . Il modello di partenza corrisponde a quello sperimentale, con il quale condivide la geometria.

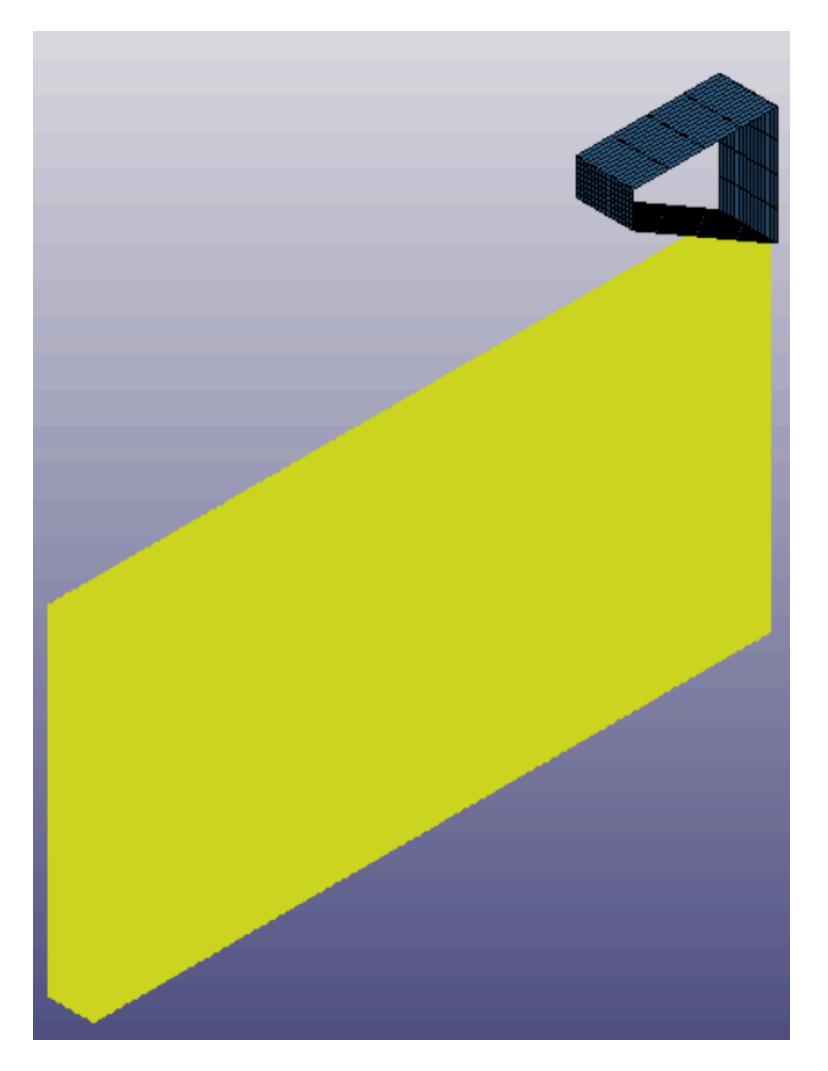

Figura 15: Modello simulato in ANSYS LS-DYNA

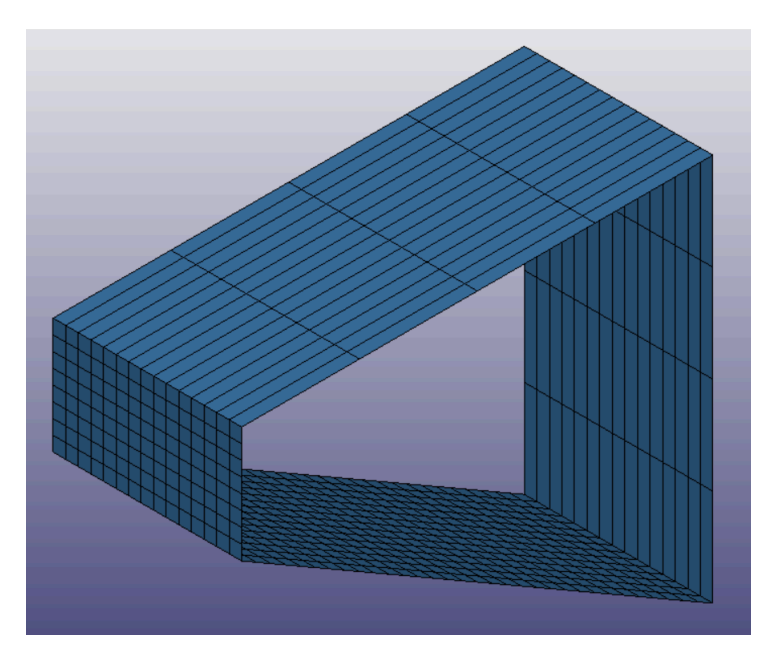

Figura 16: Forma del cuneo simulato

Il materiale è definito attraverso la keyword *020 - MAT\_RIGID.*

|   |                     |                  | *MAT_RIGID_(TITLE) (020) (1) |                         |                          |                   |                          |              |
|---|---------------------|------------------|------------------------------|-------------------------|--------------------------|-------------------|--------------------------|--------------|
|   | <b>TITLE</b>        |                  |                              |                         |                          |                   |                          |              |
|   | rigid               |                  |                              |                         |                          |                   |                          |              |
| 1 | <b>MID</b>          | RO               | E                            | PR                      | $\underline{\mathsf{M}}$ | <b>COUPLE</b>     | $\underline{\mathsf{M}}$ | <b>ALIAS</b> |
|   | 2                   | 7.850e-06        | 190,00000                    | 0.3000000               | 0.0                      | 0<br>$\checkmark$ | 0.0                      |              |
|   | 2 CMO               | CON <sub>1</sub> | CON <sub>2</sub>             |                         |                          |                   |                          |              |
|   | 1.0<br>$\checkmark$ | $\overline{4}$   | 7                            |                         |                          |                   |                          |              |
|   | 3 LCO OR A1 A2      |                  | <u>A3</u>                    | $\underline{\text{V1}}$ | $V2$                     | $\underline{V3}$  |                          |              |
|   | 0.0                 | 0.0              | 0.0                          | 0.0                     | 0.0                      | 0.0               |                          |              |

Figura 17: Materiale assegnato al cuneo 1 : 1

Sono state fornite la densità *(RO)*, il modulo di Young *(E)* e il coefficiente di Poisson (*PR)*. Inoltre, è stato possibile vincolare gli spostamenti del corpo *(CMO)*, rispetto agli assi globali, lungo la direzione x e y *(CON1 = 4)* e le rotazioni intorno a tutti gli assi *(CON2 = 7)*.

|   |                    | *SECTION_SHELL_(TITLE) (1) |                          |           |                              |                                                 |                   |                              |              |
|---|--------------------|----------------------------|--------------------------|-----------|------------------------------|-------------------------------------------------|-------------------|------------------------------|--------------|
|   | <b>TITLE</b>       |                            |                          |           |                              |                                                 |                   |                              |              |
|   | shell_section      |                            |                          |           |                              |                                                 |                   |                              |              |
|   | <b>SECID</b><br>10 | <b>ELFORM</b><br>16        | <b>SHRF</b><br>0.8330000 | NIP<br>3  | <b>PROPT</b><br>$\checkmark$ | $QR/IRID$ $\bullet$<br>$\overline{\phantom{0}}$ | <b>ICOMP</b><br>0 | <b>SETYP</b><br>$\checkmark$ | $\checkmark$ |
| 2 | $_{\rm T1}$        | <u>T2</u>                  | <u>T3</u>                | <u>T4</u> | <b>NLOC</b>                  | <b>MAREA</b>                                    | <b>IDOF</b>       | <b>EDGSET</b>                |              |
|   | 2.0000000          | 2.0000000                  | 2.0000000                | 2.0000000 | 0.0                          | 4.793e-06                                       | 0.0               | 0                            |              |

Figura 18: Sezione assegnata al cuneo 1 : 1

Il cuneo è stato modellato attraverso il metodo agli elementi finiti utilizzando la mesh shell. Attraverso la keyword *SECTION\_SHELL* sono state fornite la formulazione matematica che definisce l'elemento shell *(ELFORM = 16)*, il modulo di taglio *(SHRF = 0.833)*, il numero di punti d'integrazione lungo lo spessore *(NIP = 3)*, lo spessore *(T1, T2, T3, T4 = 2)* e il parametro *MAREA* [21]. Quest'ultimo corrisponde a quanta massa dev'essere fornita per unità di area affinché essa sia pari a quella del corpo a cui fa riferimento. In tal senso, il cuneo sperimentale aveva una massa di  $M_s = 16$  *kg e* una lunghezza di  $L_s = 950$  *mm*, mentre il modello ha una massa di  $M_M = 0.329 kg$  per una lunghezza di  $L_M = 51$  mm. Ai fini del calcolo del parametro si deve determinare la massa della fettina di 51 mm del cuneo reale, quindi rapportare la differenza di masse del reale e del modello rispetto alla superficie del modello:

$$
M_{S_{fettina}} = \frac{1}{2} \left( M_S \frac{L_M}{L_S} \right)
$$
  
MAREA = 
$$
\frac{M_{S_{fettina}} - M_M}{Area_M}
$$

Infine, si assegnano i *PID* della section e del materiale alla parte attraverso la keyword *PART.*

|   |              |                    | $*PART(TITLE)$ (1) |                   |                 |              |             |  |
|---|--------------|--------------------|--------------------|-------------------|-----------------|--------------|-------------|--|
|   | <b>TITLE</b> |                    |                    |                   |                 |              |             |  |
|   | impact_part  |                    |                    |                   |                 |              |             |  |
| 2 | <b>PID</b>   | SECID <sup>®</sup> | $MD$ $\bullet$     | $EOSID$ $\bullet$ | $HGD$ $\bullet$ | <b>GRAV</b>  | ADPOPT TMID |  |
|   |              | 10                 | 2                  | 0                 | 0               | $\checkmark$ | - 0         |  |

Figura 13: Assegnazione del materiale e della sezione alla parte

A differenza della realtà in cui il moto è uniformemente accelerato per via dell'accelerazione di gravità, il modello simulato si trova a 0,5 *mm* dall'acqua e attraverso la keyword *INITIAL\_VELOCITY\_GENERATION* si impone la velocità del corpo*.*

I punti in cui si valutano le pressioni del modello numerico coincidono con le posizioni del sensore del cuneo sperimentale:

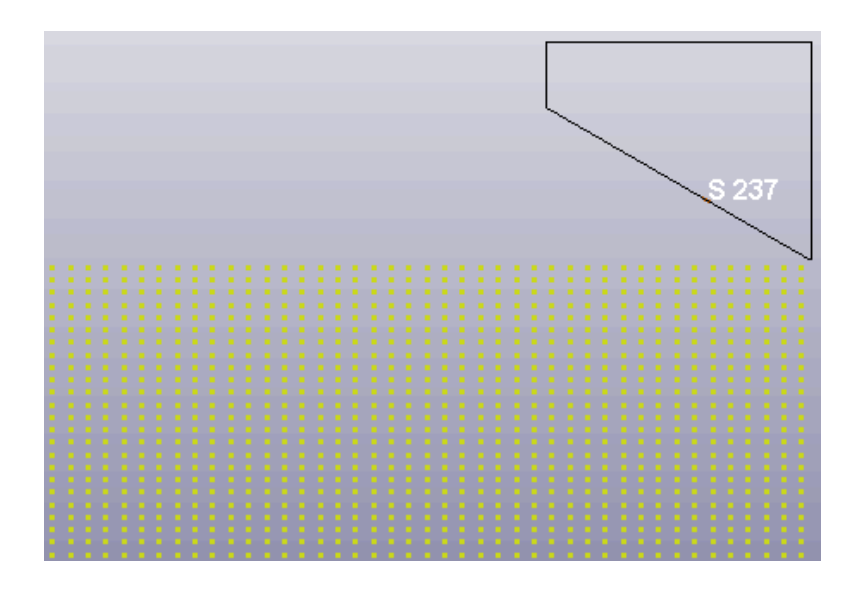

Figura 19: Posizione del nodo sul cuneo 1 : 1

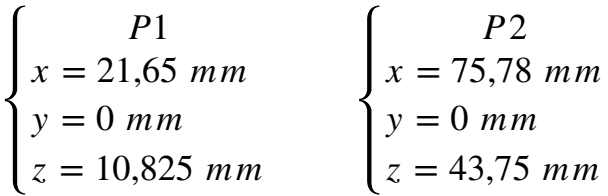

Al fine di simulare la faccia sensibile del sensore di pressione si prendono quattro elementi shell, ognuno dei quali ha una propria pressione e ciò rende necessario la valutazione della pressione media. I risultati presentano del rumore numerico che dev'essere eliminato attraverso l'uso di un filtro passa basso della corretta frequenza.

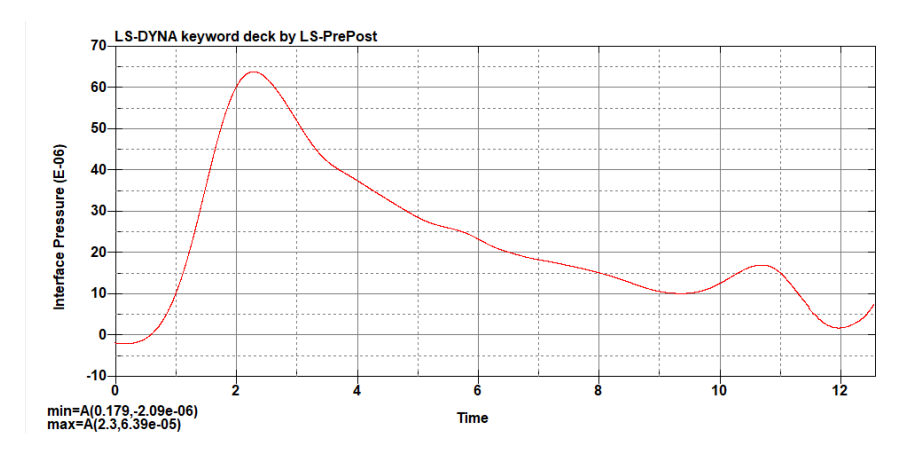

Figura 20: Andamento filtrato della pressione in corrispondenza del sensore inferiore sperimentale. Modello rigido 1 : 1

La pressione che si sviluppa quando un cuneo di larghezza  $L = 254,82$  *mm* impatta è pari a 0.639 *bar*. Il filtro passa basso è il Butterworth con una frequenza di taglio pari a 350Hz.

#### <span id="page-33-0"></span>**4.4.2.2. Modello 1 : 2**

Il modello in scala è stato realizzato applicando il fattore di scala sulla dimensione L. Coerentemente alla variazione di dimensione, attraverso l'applicazione dei numeri adimensionali precedentemente individuati, è necessario variare la velocità di impatto.

$$
V_{0_{MS}} = V_{0_S} \sqrt{\frac{L_{MS}}{L_S}} = \frac{V_{0_S}}{\sqrt{\lambda}} \longrightarrow \begin{cases} \lambda = \frac{L_{MS}}{L_S} = \frac{1}{2} \\ V_{0_S} = 5.05 \frac{m}{s} \\ V_{0_{MS}} = 3.57 \frac{m}{s} \end{cases}
$$

*NB: il pedice MS si riferisce al Modello Scalato*

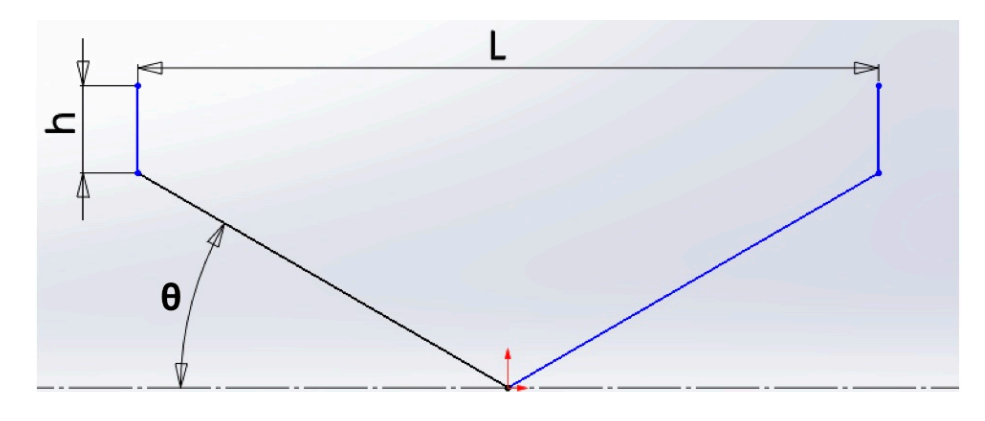

Figura 21: Geometria del cuneo

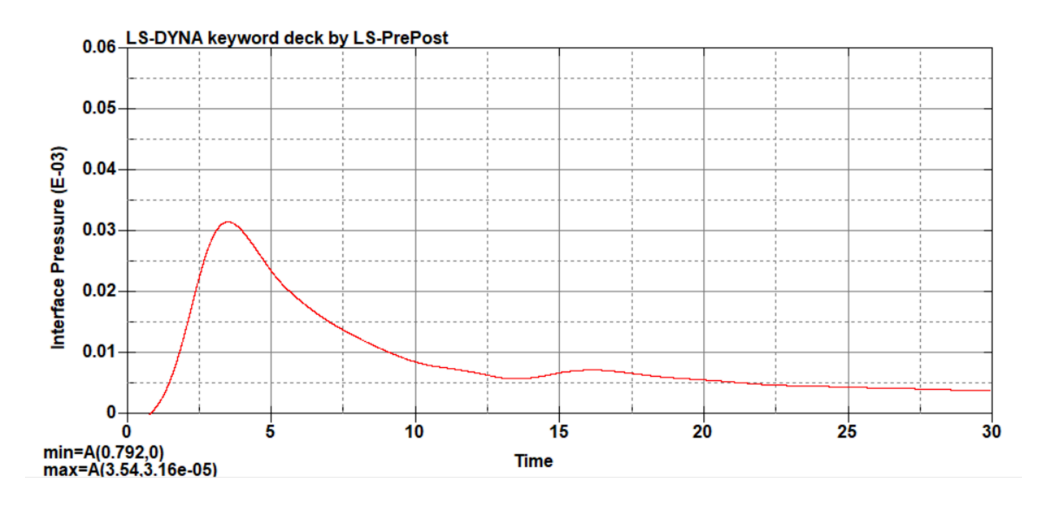

Figura 22: Andamento filtrato della pressione in corrispondenza del sensore inferiore sperimentale. Modello rigido scalato

Facendo impattare il cuneo rigido scalato in acqua e applicando un filtro passa basso Butterworth da 200 Hz si stima una pressione pari a . 0.316 *bar*

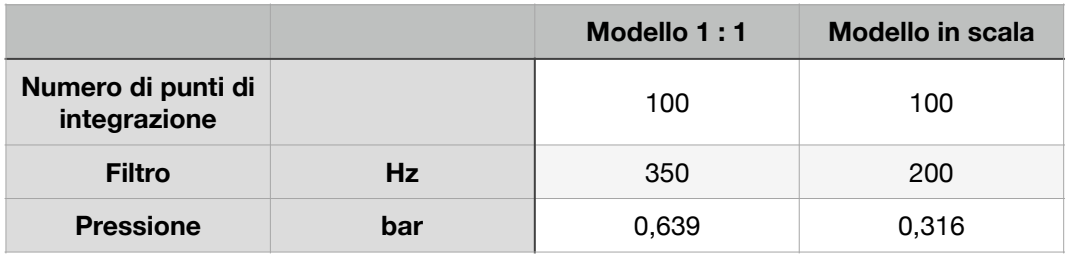

Tabella 7: Parametri per il filtro implementato in ANSYS LS-DYNA

#### <span id="page-35-0"></span>**4.4.3. Cuneo elastico**

La vasca usata per questo modello è la stessa usata nel modello rigido.

I due modelli di cuneo elastico hanno le stesse dimensioni dei corrispettivi rigidi. Viene analizzato l'effetto della similitudine fisica attraverso la modifica del modulo di elasticità longitudinale.

$$
F_r = \frac{V_0}{\sqrt{gL}}, \frac{P}{\rho g L}, \beta, \frac{s}{L}, \frac{P}{E}, \nu
$$
  

$$
\begin{cases} \n\lambda = \frac{L_M}{L_S} \\
V_{0_M} = V_{0_S} \sqrt{\frac{L_M}{L_S}} \\
P_M = P_S \frac{L_M}{L_S} \\
\beta_M = \beta_S\n\end{cases}
$$
  

$$
\begin{cases} \ns_M = s_S \frac{L_M}{L_S} \\
E_M = E_S \frac{P_M}{P_S} \\
\nu_M = \nu_S\n\end{cases}
$$

Come nella versione rigida si è utilizzato un fattore di scala pari a

$$
\lambda = \frac{1}{2}.
$$

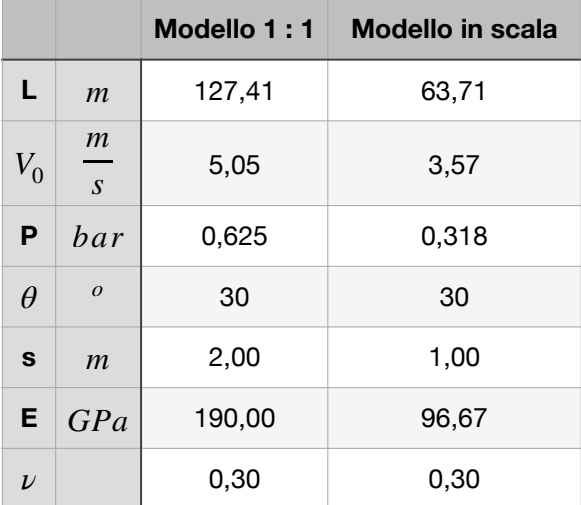

Tabella 8: Confronto parametri tra modello 1 : 1 e scalato

#### <span id="page-36-0"></span>**4.4.3.1. Modello 1 : 1**

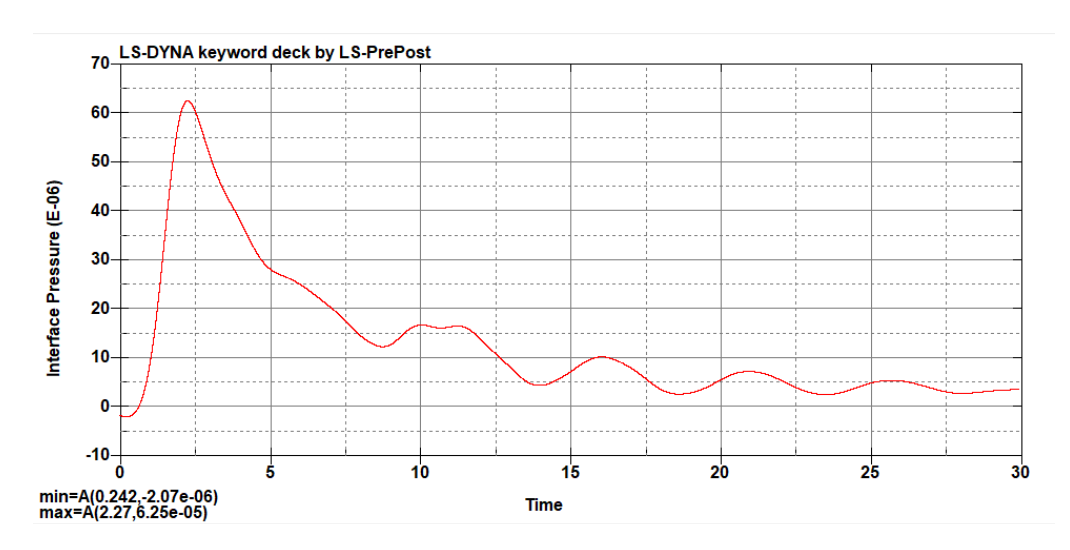

Figura 23: Andamento filtrato della pressione in corrispondenza del sensore inferiore sperimentale. Modello elastico 1 : 1

Il segnale è stato filtrato utilizzato il metodo Butterworth con una frequenza di taglio di 350 Hz e si è ottenuto un picco di pressione pari a . 0,625 *bar*

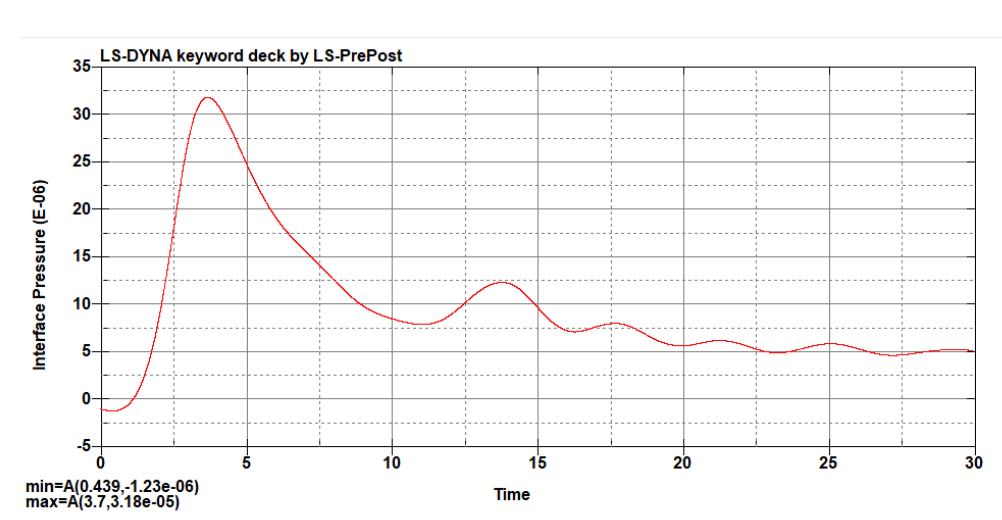

<span id="page-36-1"></span>**4.4.3.2. Modello 1 : 2**

Figura 24: Andamento filtrato della pressione in corrispondenza del sensore inferiore sperimentale. Modello elastico scalato

Il cuneo elastico scalato applicando un filtro passa basso Butterworth da 200 Hz subisce una pressione pari a 0.316 *bar*.

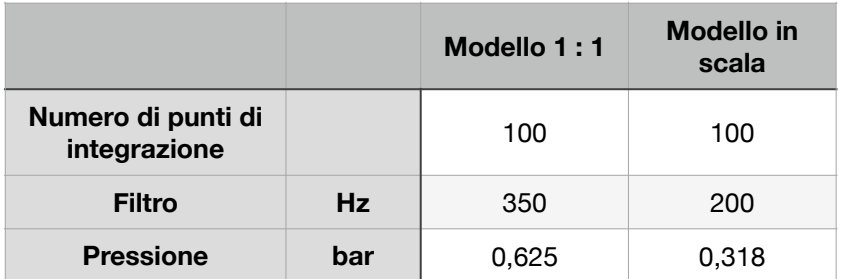

Tabella 9: Parametri per il filtro implementato in ANSYS LS-DYNA

# <span id="page-38-0"></span>**5. Prova di impatto di un cuneo**

A supporto dello studio numerico svolto sul software ANSYS LS-DYNA è stata progettata una prova di impatto di un cuneo in acqua. Essa è stata svolta a dicembre 2020 e aveva lo scopo di valutare le pressioni e le accelerazioni che si sviluppano quando un cuneo, avente angolo di diedro di 30°, impatta in acqua a diverse velocità.

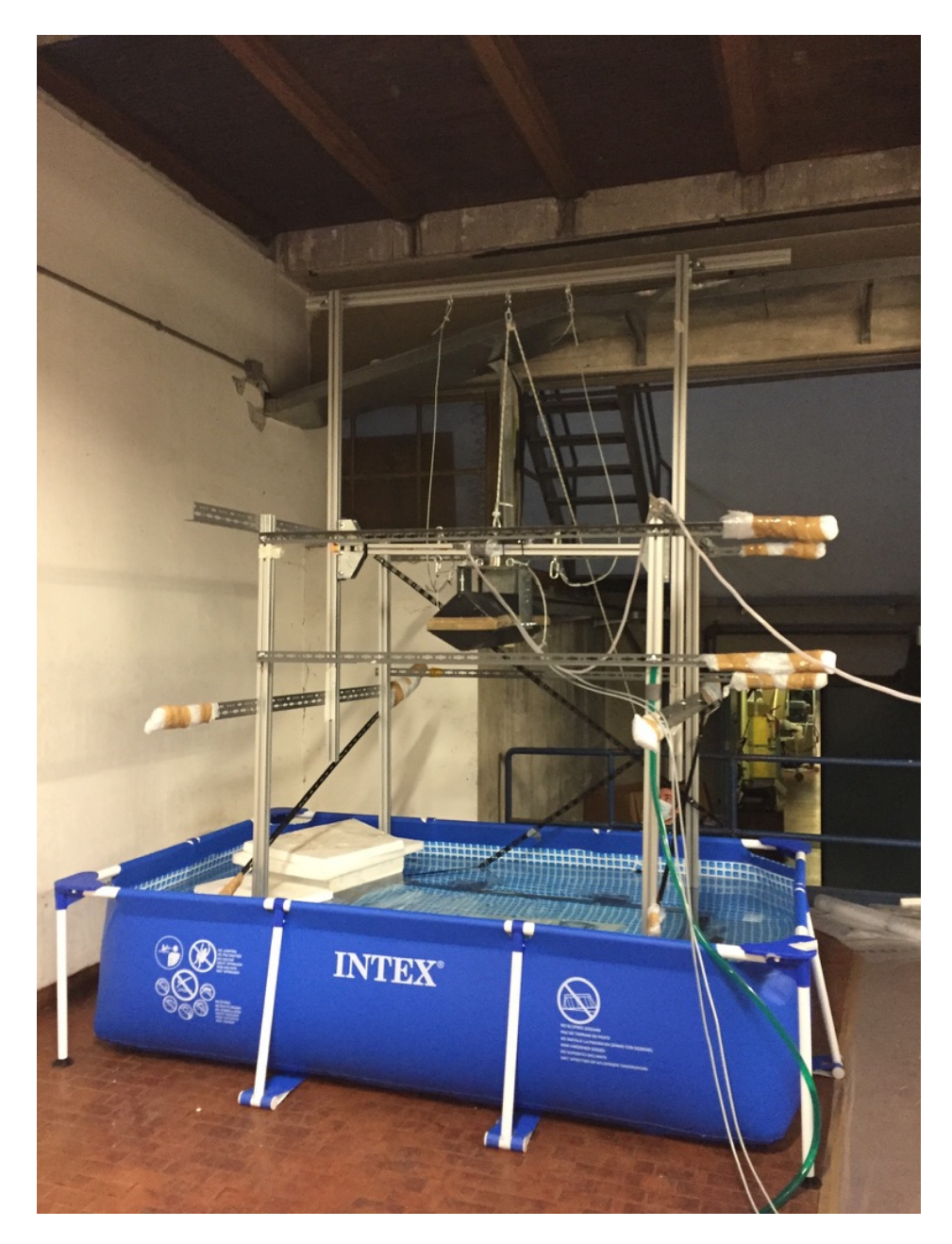

Figura 25: Configurazione prova di impatto

#### **Sistema cuneo:**

Per svolgere la prova è stato realizzato un sistema definito "Sistema cuneo" composto da Cuneo, Coperchio, Ponte a cui è stato fissato un elettromagnete.

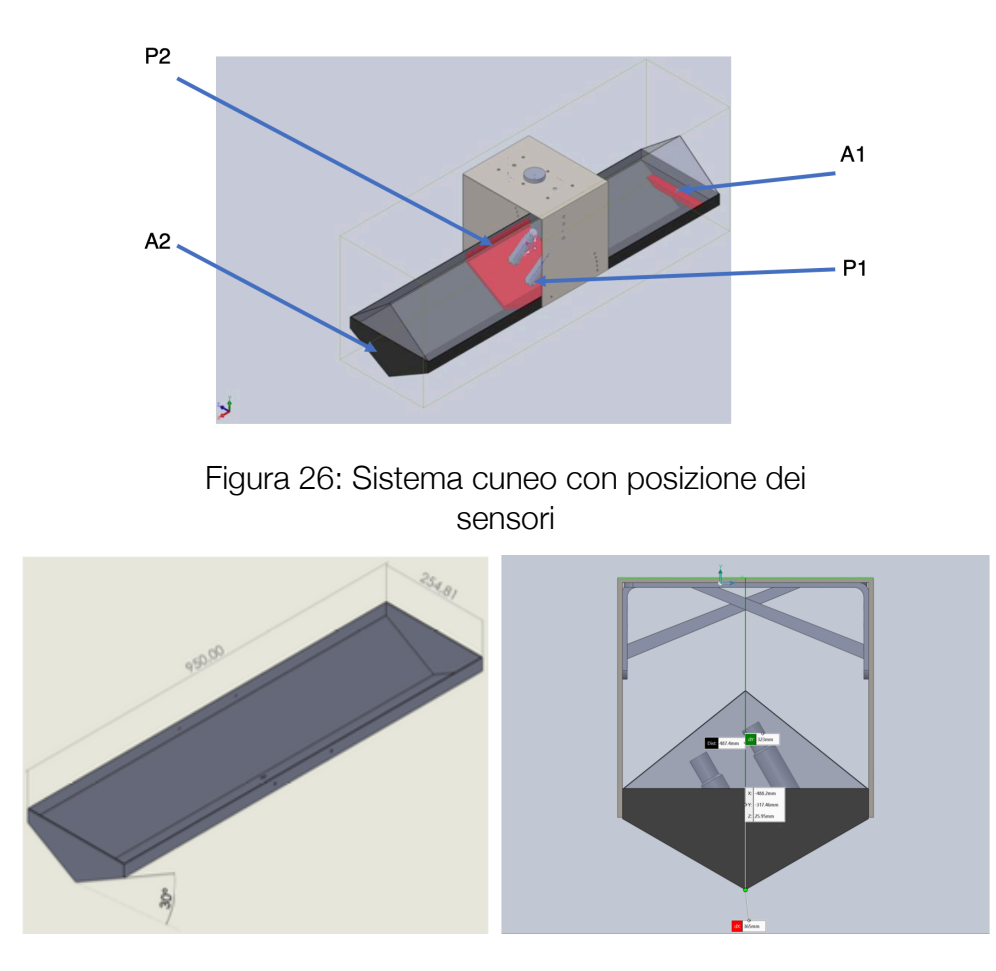

Figura 27: Dimensioni del cuneo Figura 28: Dimensioni del sistema cuneo

#### **Sistema di supporto:**

La struttura di supporto è composta da una gabbia che sostiene il sistema di scorrimento basato su due travi verticali e una orizzontale. Lo scorrimento di questa trave consente il raggiungimento dell'altezza necessaria per ottenere la velocità prevista all'impatto del cuneo in acqua.

Per far avvenire lo sgancio del cuneo, è stato realizzato un controllore attraverso il sistema Arduino che, utilizzando un

interruttore, consente l'attivazione e la disattivazione dell'elettromagnete.

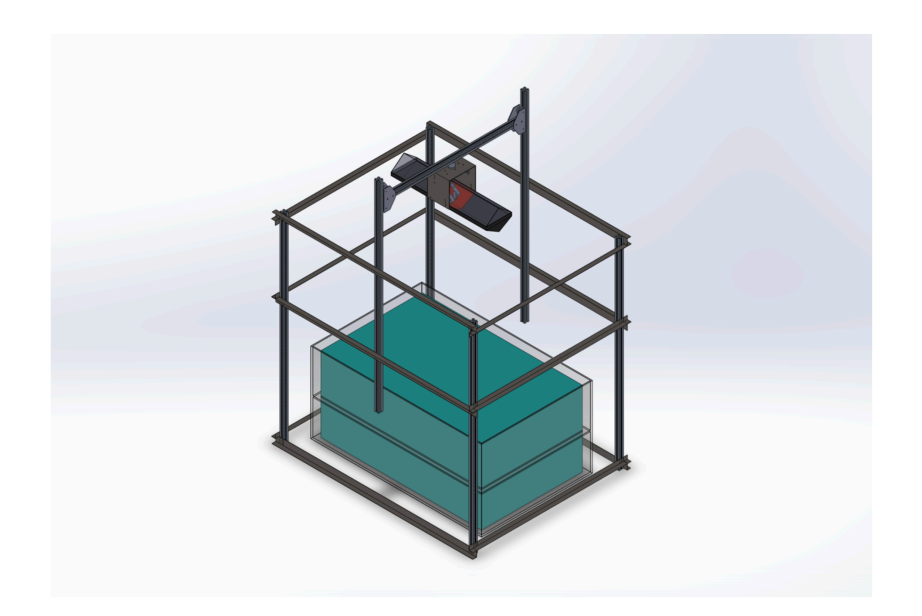

Figura 29: Sistema di supporto

Al fine di campionare tutti i dati sono stati utilizzati due sensori di pressione HBM P3MB-050BRT da 50 bar, P1 e P2, e due accelerometri Brüel & Kjær Miniature DeltaTron 4397-A da 750 g, A1 e A2. Entrambi sono stati connessi al sistema di acquisizione HBM QuantumX MX840B.

Gli accelerometri sono stati installati sulle estremità longitudinali del cuneo per valutare il corretto assetto durante la fase di caduta, mentre i sensori di pressione sono stati installati nella mezzeria del cuneo ad una distanza di 25 mm e 87,5 mm dal vertice inferiore.

La prova è stata eseguita per nove velocità d'impatto e ciascuna è stata ripetuta tre volte:

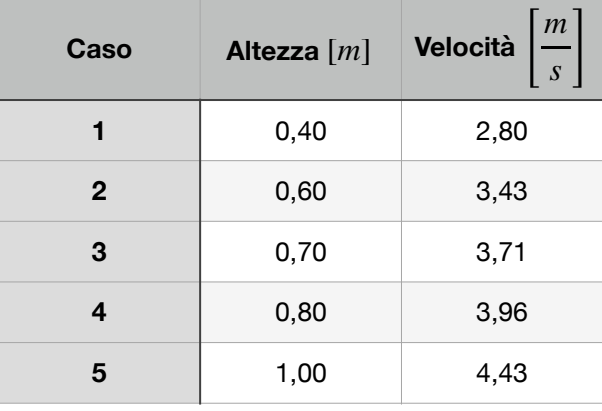

| 6 | 1,20 | 4,85 |
|---|------|------|
|   | 1,30 | 5,05 |
| 8 | 1,50 | 5,42 |
| 9 | 1,70 | 5,78 |

Tabella 10: Casi di prova del test sperimentale

La frequenza di campionamento è stata di 9600Hz. È stato eseguita l'analisi del segnale per valutare la frequenza da imporre nel filtro taglia basso da utilizzare per eliminare il rumore di sottofondo, ad esso è stato associata la funzione *smooth* per pulire il segnale finale:

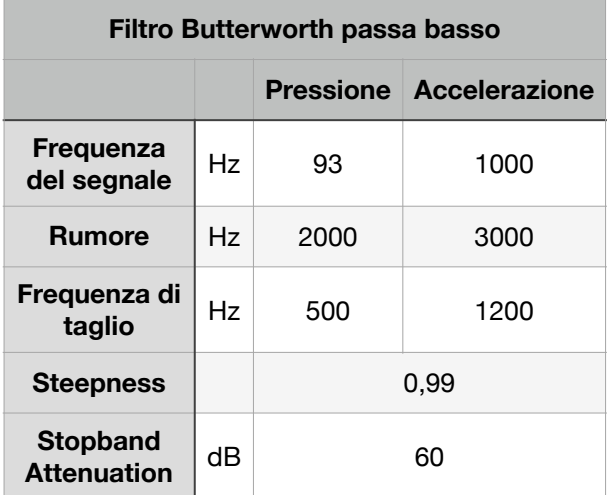

Tabella 11: Parametri per il filtro Butterworth implementato in MathWorks MATLAB

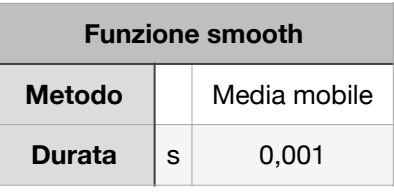

Tabella 12: Parametri per la funzione smooth

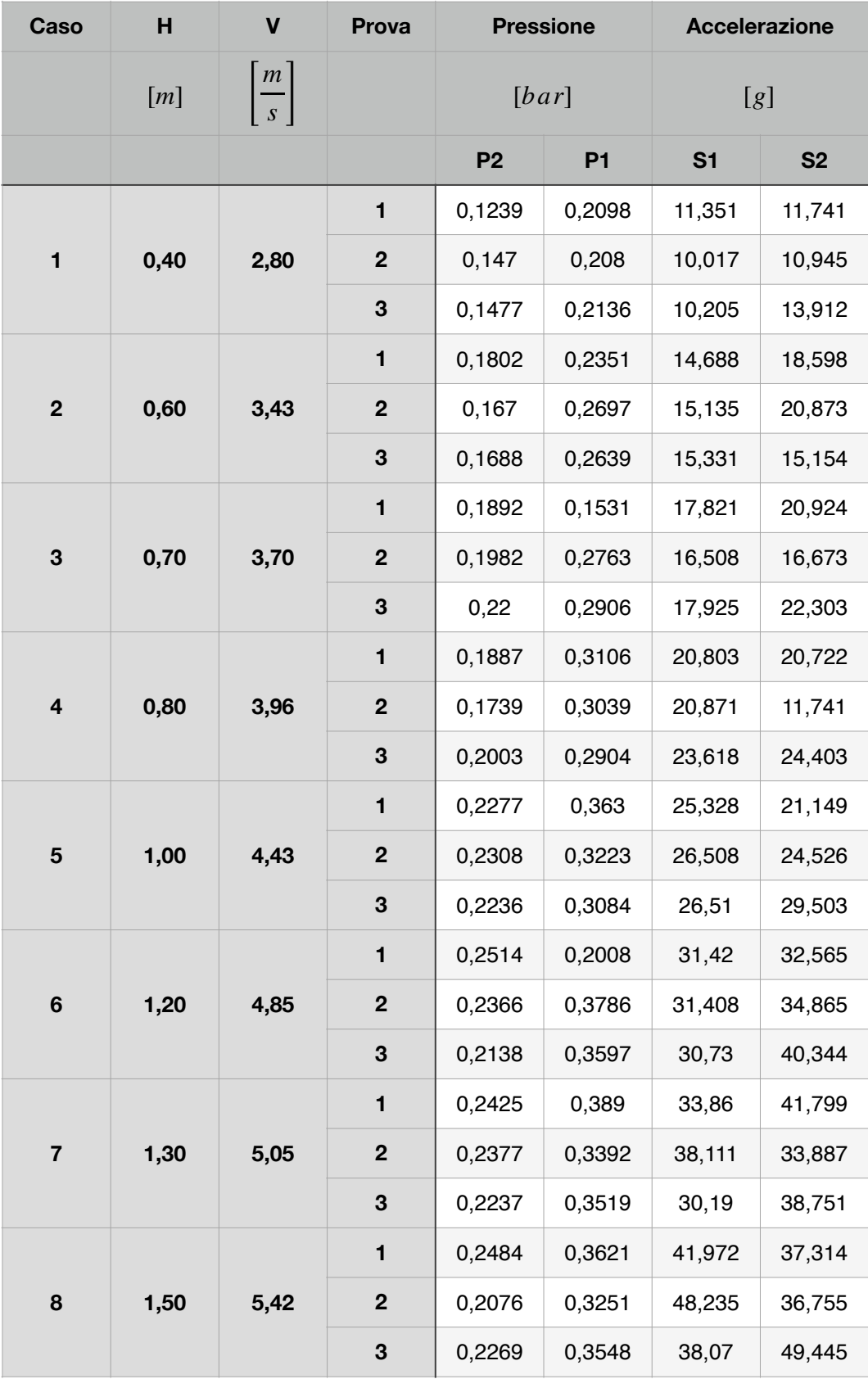

|   |      | 0,3421 | 0,4494       | 45,107 | 50,331 |        |        |
|---|------|--------|--------------|--------|--------|--------|--------|
| 9 | 1,70 | 5,77   | $\mathbf{2}$ | 0,2166 | 0,3944 | 43,747 | 51,232 |
|   |      |        | $\mathbf{3}$ | 0,2456 | 0,4143 | 44,346 | 57,239 |

Tabella 13: Risultati prova sperimentale

Le accelerazioni misurate sperimentalmente sono i valori massimi misurati durante le diverse prove.

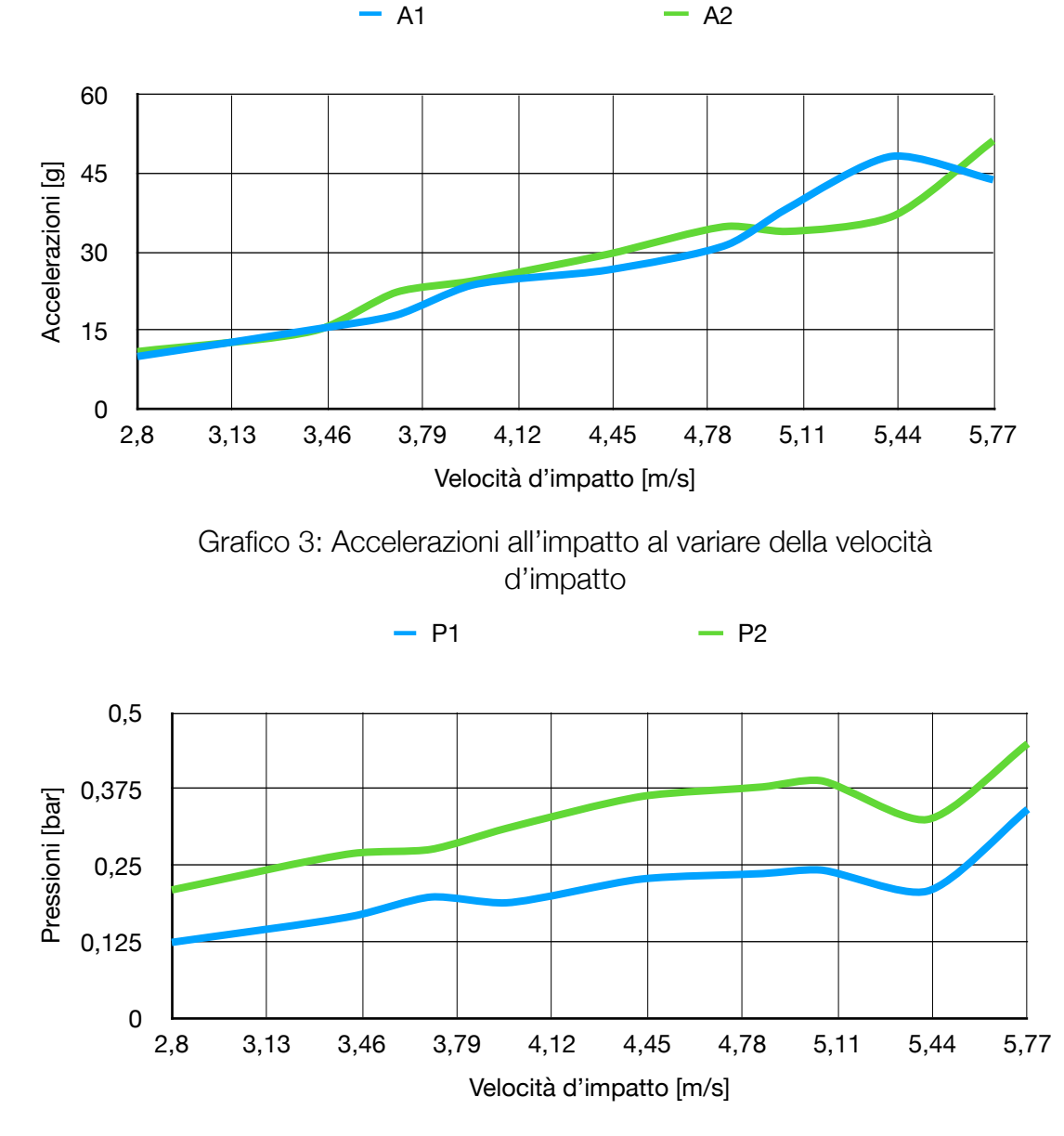

Grafico 4: Pressioni all'impatto al variare della velocità d'impatto

# <span id="page-44-0"></span>**6. Confronto dei risultati**

L'analisi svolta in questa tesi consente di fare un confronto tra i risultati ottenuti dallo studio numerico del cuneo di materiale rigido ed elastico con i corrispettivi scalati. Al confronto sono aggiunte le teorie analitiche di un cuneo supposto rigido e di uno supposto elastico. Per coerenza, le pressioni dei modelli numerici vengono misurate in corrispondenza della posizione dei sensori sperimentali.

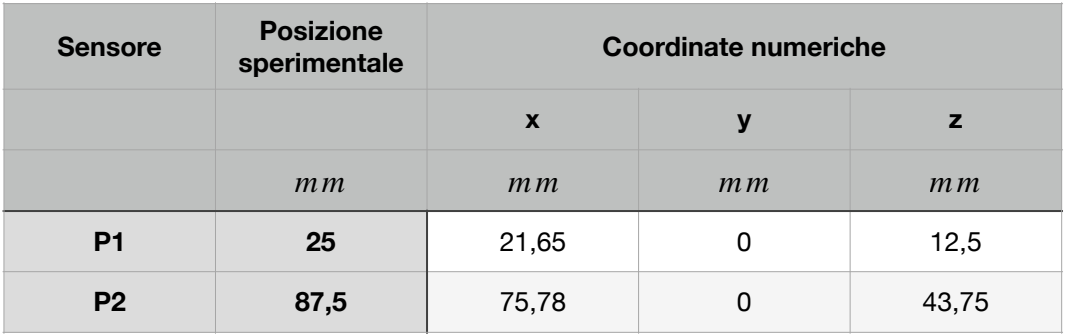

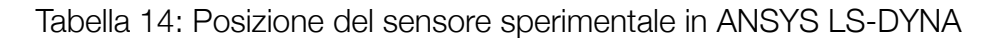

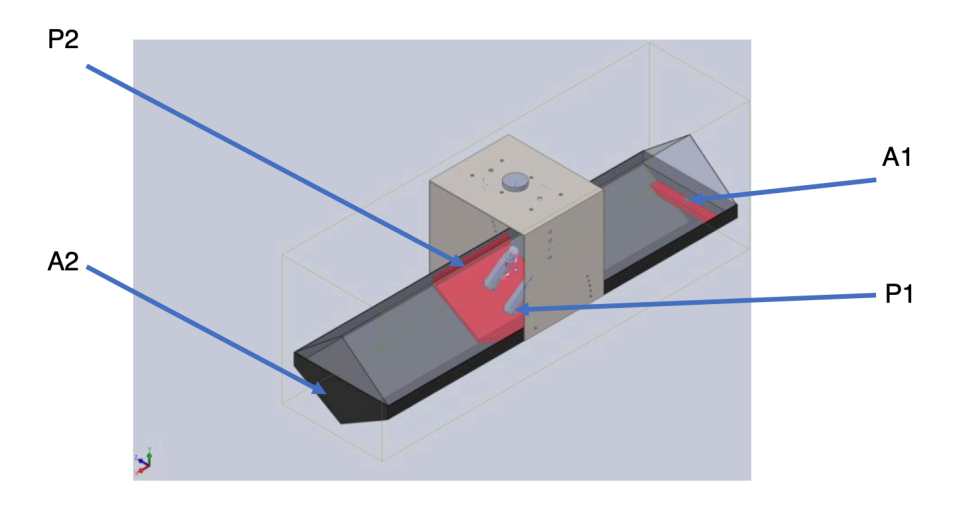

Figura 30: Sistema cuneo con posizione dei sensori

I risultati sono raccolti in Tab. 15, dove si confrontano i risultati ottenuti sperimentalmente con quelli numerici e analitici valutati sia in corrispondenza del sensore P1 sia di quello P2, e in Tab. 17., in cui si confrontano le pressioni massime stimate dalle formulazioni analitiche. La posizione degli accelerometri è identificata dalle lettere A1 e A2.

È importante ricordare la differenza tra le formulazioni di Von Karman e di Wagner: entrambe considerano la velocità decrescente nel tempo, anche se nella formulazione di Von Karman la pressione dipende dal valore costante di velocità nell'istante precedente all'impatto, mentre nella formulazione di Wagner la velocità varia nel tempo, diminuendo durante la penetrazione. Come riassunto in Tab. 15 e mostrato nel Graf. 6 la pressione tra i modelli in scala 1:1 e quelli in scala 1:2 rispetta il fattore di scala geometrico: infatti a dimensione dimezzata risulta dimezzata la pressione. Questo è un risultato importante per il campo sperimentale, poiché applicando le corrette ipotesi di partenza si può determinare il comportamento di un componente ottimizzando i costi e le difficoltà d'ingombro che affliggono una prova. Si sottolinea che questa tesi è certamente applicabile quando si studiano materiali isotropi lasciando il campo di studio aperto per materiali ortotropi e anisotropi.

Dalla Tab. 15 si osserva che il risultato sperimentale è diverso da quelli ottenuti sia analiticamente sia numericamente. Ciò è dovuto al fatto che gli approcci analitici di Von Karman e di Wagner non tengano in considerazione l'elasticità del materiale. L'approccio numerico, invece, si discosta dalle misure sperimentali poiché al modello sono state assegnate le caratteristiche meccaniche di un acciaio generico che potrebbero differire da quelle del cuneo reale.

Sempre dalla Tab. 15 si nota che la pressione stimata nei sensori P2 con la formulazione di Wagner non rispetta l'influenza del fattore di scala. Questo è dovuto al fatto che il sensore P2 del cuneo scalato si trova alla fine della parete inclinata e, secondo la teoria di Wagner, in quel punto si ha la pressione massima dovuta al prevalente effetto compressivo della quantità di moto su quello depressivo dovuto alla fluidodinamica.

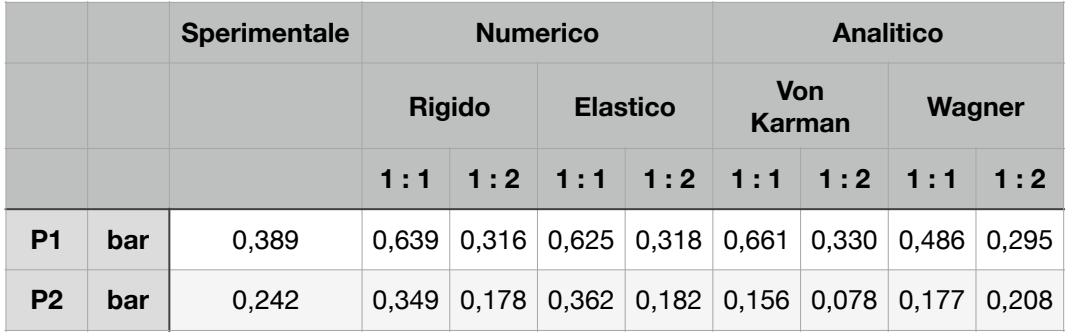

Tabella 15: Confronto dei risultati Sperimentali, Numerici e Analitici

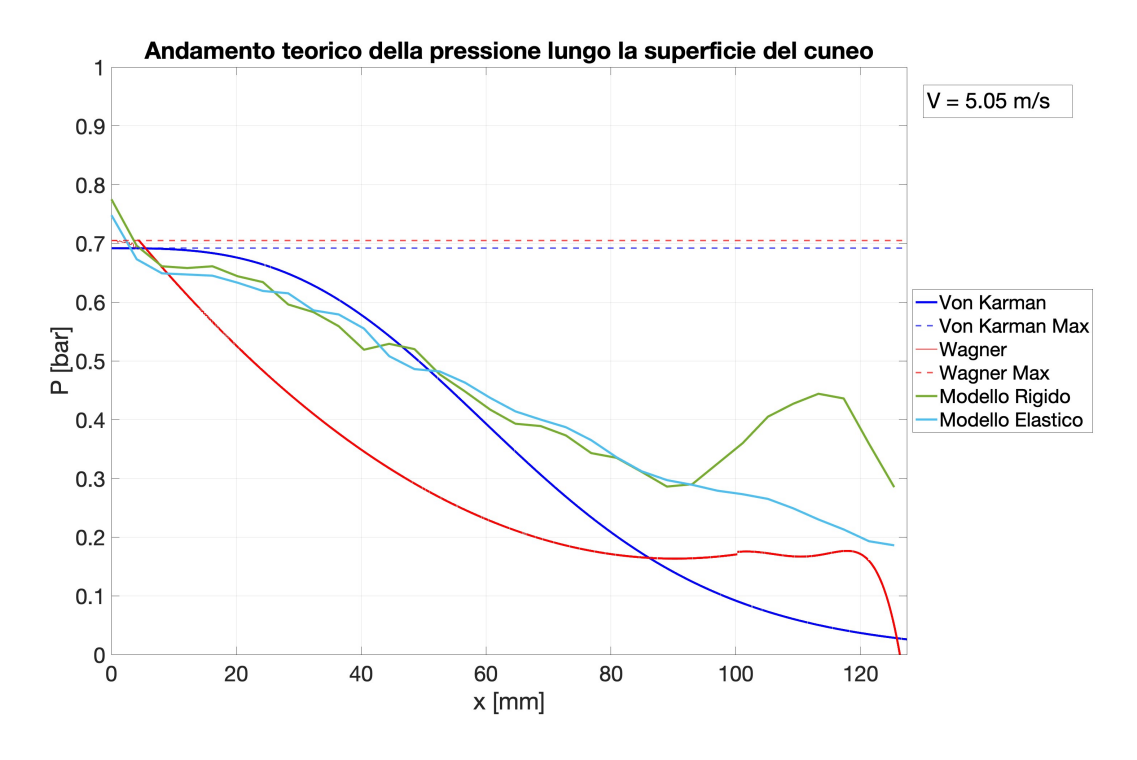

Grafico 5: Andamento della pressione determinata attraverso metodo analitico e numerico lungo la superficie impattante del cuneo

Utilizzando l'approccio analitico è possibile confrontare il comportamento del materiale valutando la pressione che si ha nel primo punto di impatto. Il confronto si svolge tra le formule di Von Karman, di Wagner e di Cestino.

| <b>Von Karman</b> | <b>Rigido</b>   | $P_{VK_{MAX}} = \frac{1}{2} \rho V_0^2 \pi \cot(\theta)$                                                                                                    |  |  |
|-------------------|-----------------|----------------------------------------------------------------------------------------------------|--|--|
| Wagner            | <b>Rigido</b>   | $P_{W_{MAX}} = \frac{1}{2} \rho_{acqua} V_{MAX}^2 \left[ 1 + \frac{\pi^2}{4 \tan^2(\theta)} \right]$                                                                                                    |  |  |
| <b>Cestino</b>    | <b>Elastico</b> | $P_{C_{MAX}} = \frac{1}{2} \rho V_0^2 \pi \left( \frac{1 - \frac{5}{16} \frac{P_{C_{MAX}}(1 - \nu^2)}{E} \left( \frac{a}{h} \right)^3 k \ t g(\beta_r)}{\frac{5}{16} \frac{P_{C_{MAX}}(1 - \nu^2)}{E} \left( \frac{a}{h} \right)^3 k + t g(\beta_r)} \right)$ |  |  |

Tabella 16: Formule analitiche

Dal confronto delle pressioni massime, Tab. 17 e Graf. 7, ottenute attraverso le formulazioni analitiche si nota come quella di Cestino, che considera l'elasticità del materiale, meglio stima la pressione sperimentale misurata dal sensore P1. La discrepanza è riconducibile sia al punto di misura (Cestino stima la pressione che subisce il primo punto di contatto mentre sperimentalmente la pressione è misurata a 25 mm dal vertice) sia all'effetto fluidodinamico non presente nella formulazione analitica.

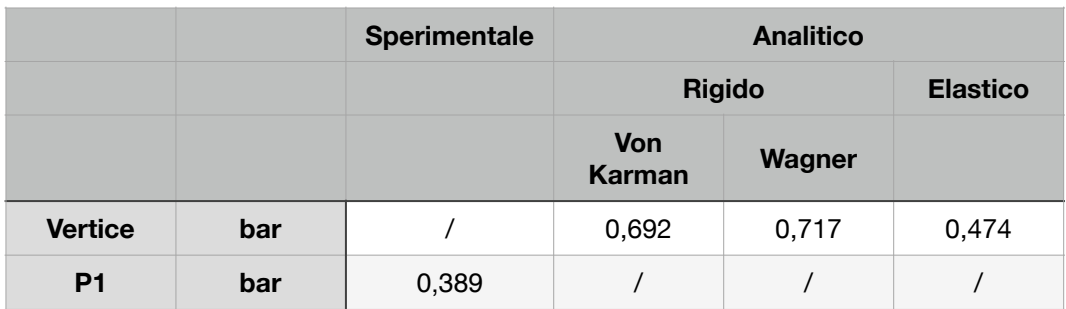

Tabella 17: Confronto delle pressioni massime stimate con le formulazioni analitiche, per materiale rigido ed elastico, e sperimentali

Si può evidenziare l'effetto elastico del materiale rapportando la pressione stimata con la formulazione di Wagner con quella di Cestino:

$$
K_{Elastico} = \frac{0,717}{0,474} \approx 1,51
$$

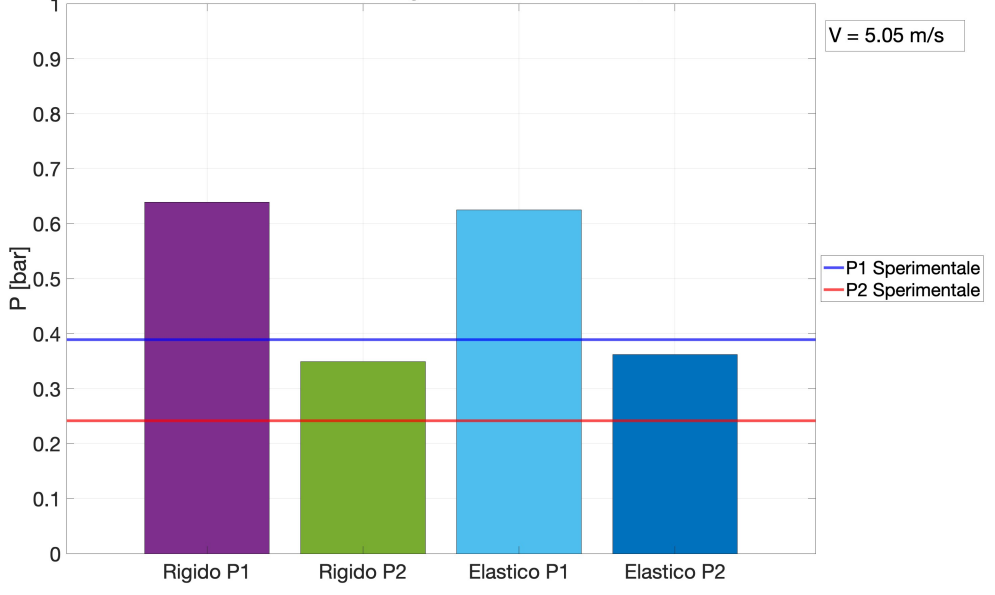

Confronto dell'effetto del materiale rigido ed elastico sulla pressione - Numerico

Grafico 6: Confronto della pressione che subisce il modello numerico del cuneo 1:1 all'impatto nel caso di cui di materiale rigido ed elastico. Ognuno è confrontato con il rispettivo scalato

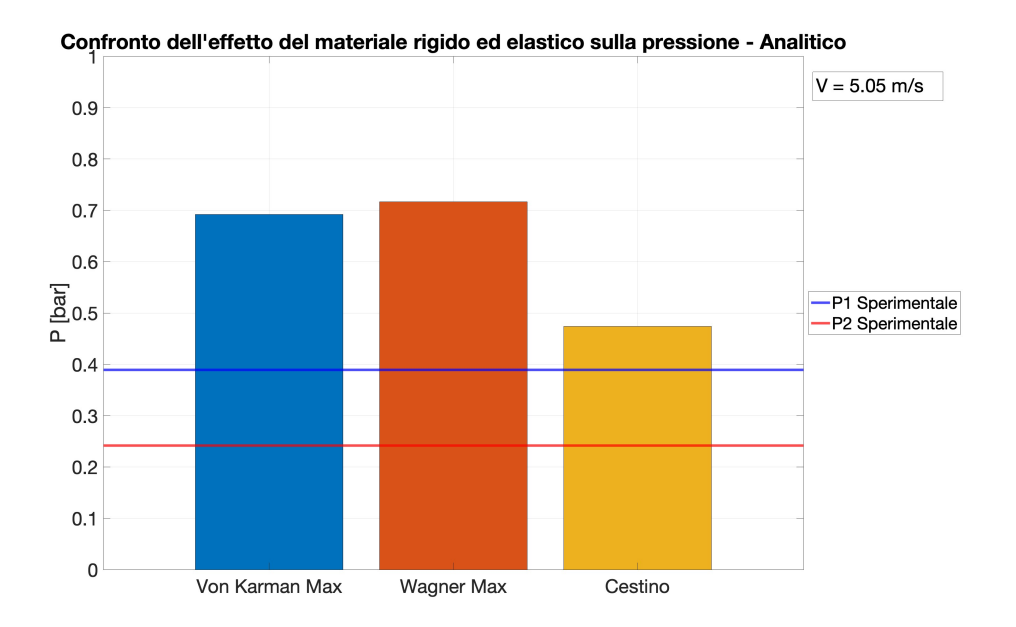

Grafico 7: Confronto della pressione massima stimata con i metodi analitici per materiali rigidi ed elastici

# <span id="page-49-0"></span>**7. Indicazioni per una prova di un cuneo flessibile**

Tenendo in considerazione la discrepanza dei risultati ottenuti sperimentalmente con quelli ottenuti numericamente e analiticamente è necessario approfondire l'indagine sia dal punto di vista sperimentale sia numerico che analitico.

Per l'approccio analitico bisogna individuare delle formule che tengono in considerazione l'effetto elastico del materiale, come quella proposta da Cestino [22] basata su una rivisitazione della formula di Von Karman.

Sperimentalmente è indispensabile conoscere le caratteristiche meccaniche del materiale con cui è realizzato il cuneo. Lo standard ASTM E8 [23] suggerisce dei metodi di prova per provini in materiale metallico utili per determinare il modulo di Young. Questa conoscenza è indispensabile per la corretta discretizzazione numerica del cuneo e conseguente corrispondenza dei risultati. Nello studio di Fragassa et al. [24] si suggerisce la discretizzazione numerica dell'aria e dell'acqua per valutare l'effetto della miscelazione sulla pressione che si sviluppa all'impatto.

Si suggerisce di non utilizzare sensori che localmente modifichino la superficie poiché comprometterebbero localmente le caratteristiche del materiale.

# <span id="page-50-0"></span>**8. Conclusioni**

La tesi ha l'obiettivo di valutare l'applicabilità della similitudine fisica per stimare la pressione subita da un cuneo scalato all'impatto con l'acqua. La verifica di validità è svolta confrontando i risultati ottenuti con metodi analitici, attraverso l'uso delle formule di Von Karman, Wagner e Cestino, metodi numerici, attraverso l'uso del software ANSYS LS-DYNA, e metodo sperimentale. Le analisi sono state svolte su un cuneo che simula una sezione dello scafo dell'idrovolante Savoia Marchetti S. 55, all'interno del lavoro svolto dal team studentesco *TeamS55* del Politecnico di Torino. Dai risultati dello studio svolto si evidenzia come l'applicazione della teoria della similitudine fisica sia particolarmente indicata per studiare sperimentalmente un oggetto di dimensioni troppo voluminose, ottimizzando i costi e gli ingombri. I risultati ottenuti evidenziano che la formula che stima una pressione massima in corrispondenza del primo punto di contatto è quella di Wagner, ma l'importante effetto fluidodinamico determina una pressione minore lungo la parete rispetto a quella di Von Karman. L'EASA ha scelto la formulazione di Von Karman nella normativa per consentire una progettazione più conservativa e sicura per i passeggeri degli idrovolanti. Tuttavia, la formulazione di Cestino consente una stima più precisa della pressione che si sviluppa sul primo punto di contatto tra il cuneo e l'acqua. Ciò la rende, ai fini progettuali, la più indicata per l'ottimizzazione dimensionale degli scafi di un idrovolante.

# <span id="page-51-0"></span>**9. Bibliografia**

- 1. EASA: Certification Specifications for Normal, Utility, Aerobatic, and Commuter Category Aeroplanes CS-23. European Aviation Safety Agency (July 2012)
- 2. Karman, V.: The impact on seaplane floats during landing. NACA (1929)
- 3. Nicolosi, G., et al.: Design of A Vertical Ditching Test. In: Proc. 32nd ICAS Congress 6–10 September 2021. Shanghai, China (2021)
- 4. Cestino, E.; Di Ianni, L.; Iavecchia, P.; Celestini, D.; Loiodice, L.; Nicolosi, G.; Saponaro Piacente, A.; Baldon, C.; Frulla, G.; Sapienza, V; Una Storia Moderna in: "PROGETTARE." -
- 5. Cestino E, Frulla G, Sapienza V, Pinto P, Rizzi F, Zaramella F, Banfi D. Replica 55 Project: A Wood Seaplane in The Era Of Composite Materials, Proc of 31st ICAS Congress, Belo Horizonte, Brazil, 2018.
- 6. Favalli F, Ferrara M, Patuelli C, Polla A, Scarso S, Tomasello D. Replica 55 Project: Aerodynamic and FEM Analysis Of A Wooden Seaplane, Proc of 31st ICAS Congress, Belo Horizonte, Brazil, 2018.
- 7. Loiodice L, Brugnera A, Di Cosmo D, Di Domenico V, Fallucca R, Grendene S, Piani R, Prodan M. Design and Building a 1:8 Scale Replica of the SIAI Marchetti S55X. AIDAA XXVI International Congress, Pisa, 2021
- 8. Replica 55 http://replica55.it
- 9. Crociera aerea transatlantica Italia-Brasile. (2023, June 26). In Wikipedia.https:it.wikipedia.org/wiki/ Crociera\_aerea\_transatlantica\_Italia-Brasile
- 10. Crociera aerea del Decennale. (2023, June 30). In Wikipedia. https:// it.wikipedia.org/wiki/Crociera\_aerea\_del\_Decennale
- 11. Savoia-Marchetti S. 55. (2023, July 5). In Wikipedia. https:// it.wikipedia.org/wiki/Savoia-Marchetti\_S. 55
- 12. IDROVOLANTE "SAVOIA-MARCHETTI" TIPO S. 55 X° I. F. ASSO 750 SERIE 24+1 SCAFI ALLARGATISSIMI PER LA CROCERA, ISTRUZIONI PER IL MONTAGGIO E PER LA REGOLAZIONE, SOCIETÀ IDROVOLANTI ALTA ITALIA, MINISTERO DELL'AERONAUTICA - DIREZIONE GENERALE DELLE COSTRUZIONI E DEGLI APPROVIGGIONAMENTI, 1933
- 13. CATALOGO NOMENCLATORE PER IDROVOLANTE S. 55 X° I. F. ASSO 750 SERIE 24+1 SCAFI ALLARGATISSIMI PER LA CROCERA, ISTRUZIONI PER IL MONTAGGIO E PER LA REGOLAZIONE, SOCIETÀ IDROVOLANTI ALTA ITALIA, MINISTERO DELL'AERONAUTICA - DIREZIONE GENERALE DELLE COSTRUZIONI E DEGLI APPROVIGGIONAMENTI, 1933
- 14. Valpiani F, Polla A, Cicolini P, Grilli G, Cestino E, Sapienza V. Early Numerical Evaluation of Fluid- Structure Interaction of a Simply Wedge Geometry with Different Deadrise Angle. AIDAA XXVI International Congress, Pisa, 2021.
- 15. Wagner H. Über Stoß- und Gleitvorgänge an der Oberfläche von Flüssigkeiten. Zeitschrift Für Angewandte Mathematik Und Mechanik, Vol. 12, No. 4, 1932.
- 16. Wagner:Phenomena associated with impact and gliding on a liquid surface. J. Appl.Mathema. Mecha. 12(4), 193-215 (1932)
- 17. Saha S.A. Water Impact Investigations for Aircraft Ditching Analysis thesis, School of Aerospace, RMIT University, 2010
- 18. EASA: Easy Access Rules for Normal-Category Aeroplanes (CS-23) (CS Amendment 5, AMC/GM Issue 2) - CS 23.2130 Landing
- 19. ASTM F3179/F3179M-22e1, 2022,"Standard Specification for Performance of Aircraft", ASTM International, West Conshohocken, PA, 2003, DOI: 10.1520/F3179\_F3179M-22E01, www.astm.org
- 20. LS-DYNA Keyword User's Manual, Volume I, Version R12, Livermore Software Technology Corporation, 2020.
- 21. LS-DYNA Keyword User's Manual, Volume II, Version R12, Livermore Software Technology Corporation, 2020.
- 22. E. Cestino, G. Frulla, A. Polla, and G. Nicolosi: Equivalent Material Identification in Composite Scaled Hulls Vertical Impact Tests,DRAF 2022 - International Symposium on Dynamic Response and Failure of Composite Materials Island of Ischia, Italy. 21-24 June 2022
- 23. ASTM E8/E8M-21, 2022, "Standard Test Methods for Tension Testing of Metallic Materials", ASTM International, West Conshohocken, PA, 2003, DOI: 10.1520/E0008\_E0008M-21, [www.astm.org](http://www.astm.org)
- 24. Fragassa, C., et al.: Dealing with the Effect of Air in Fluid Structure Interaction by Coupled SPH-FEM Methods, MDPI, 2019, https:// doi.org/10.3390/ma12071162